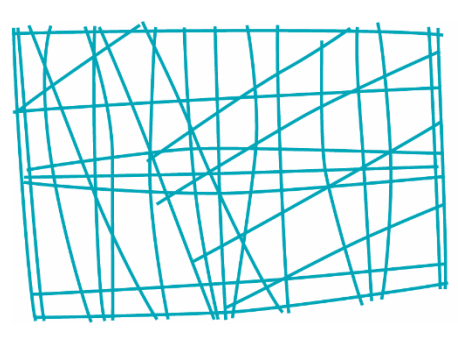

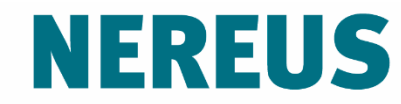

Núcleo de Economia Regional e Urbana da Universidade de São Paulo The University of São Paulo **Regional and Urban Economics Lab** 

# Aula 3: Modelos Regionais e Interregionais

Prof. Eduardo A. Haddad

## Modelos regionais de IP

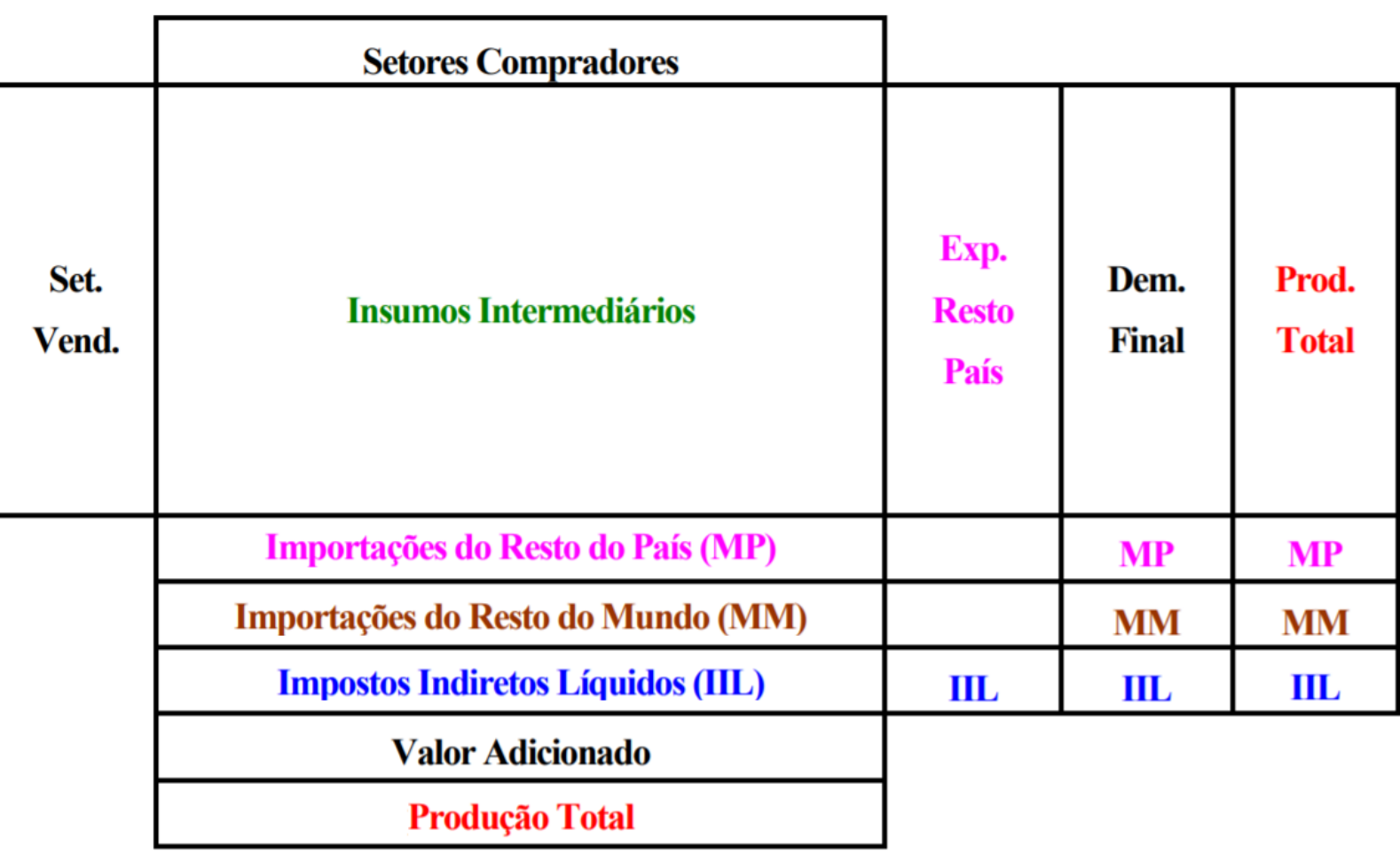

#### Relações de Insumo-Produto numa matriz regional

Fonte: Guilhoto (2011).

Características específicas da região:

- Função de produção (*mix* de insumos)
- Tamanho *vs*. Dependência

Modelos regionais (1 região):

 Impactos sobre os setores produtivos da região causados por variação na demanda final por produtos regionais

Notação:  $Y^R$ , $X^R,$   $A^R$ 

Problema básico:  $A \rightarrow A^R$ 

1) Coeficientes nacionais:

Estimativa de percentuais da oferta regional por setor

2) Coeficientes regionais:

Receitas regionais diferentes Solução ideal: *surveys*

- Quanto do produto *i* você comprou?
- Quanto do produto *i* produzido dentro/fora de MG você comprou?

Coeficientes técnicos regionais + dependência (coeficientes de insumos regionais)

Primeiros estudos:

$$
p_j^R = \frac{\left(X_j^R - E_j^R\right)}{\left(X_j^R - E_j^R + M_j^R\right)}
$$

where:

 $X_j^R$  is the total output of good *j* in region *R*;  $E_j^R$  is the total exports of good *j* from region *R*;  $M_j^R$  is the total imports of good *j* by region *R*.

$$
A^R = \hat{P}A \qquad \qquad \longrightarrow \qquad X^R = (I - \hat{P}A)^{-1}Y^R
$$

Problema empírico: dados sobre exportações e importações setoriais nem sempre estão disponíveis  $\begin{pmatrix} 0 & R \\ p_i^R & p_i^R \end{pmatrix}$ *pi*

Problema: estimar *RR*  $a_{ij}$ 

1) 
$$
a_{ij}^R = \left(\alpha_{ij}^R \right) \left(a_{ij}^N\right)
$$
  
\n2)  $a_{ij}^{RR} = \left(\beta_{ij}^R \right) \left(a_{ij}^R\right) \Leftrightarrow a_{ij}^{RR} = \left(\gamma_{ij}^R \right) \left(a_{ij}^N\right)$ 

Não há informação suficiente para encontrar os  $\alpha_{ii}^R$  e $\beta_{ii}^R$ *ij*  $\alpha^R_{ij}$  e  $\beta_i$ 

Impõem-se restrições:

A.  $a_{ij}^R = a_{ij}^N (\alpha_{ij}^R = 1)$ **B.**  $\forall i \beta_{ii}^R = p_i^R$ *ij*  $a_{ij}^R = a_{ij}^N(\alpha)$ *i*  $\forall i$   $\beta_{ij}^R = p$ 

Indicador que compara a participação de uma região em um setor específico com a sua participação em algum agregado básico (i.e. sua "parcela esperada")

Também compara a parcela de um determinado setor em uma região com sua parcela no país (ou região de referência)

Utilizados em estágios exploratórios de uma pesquisa

*R<sup>i</sup>* = produção do setor *i* em uma região *R* = produção total em uma região *N<sup>i</sup>* = produção do setor *i* no país *N* = produção total no país

Quociente locacional do setor *i* na região:

$$
\frac{R_i/N_i}{R/N}
$$
; or 
$$
\frac{R_i/R}{N_i/N}
$$

Quociente locacional **< 1**:

- Região possui menos do que sua "parcela esperada" do setor *i*
- Setor *i* é relativamente menos concentrado na região

### Uso do quociente locacional

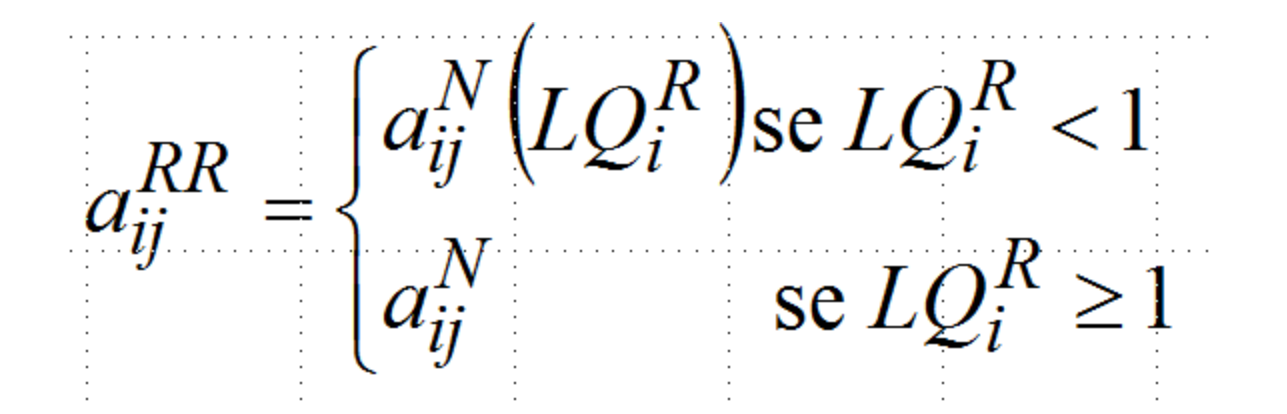

### Exemplo:

$$
\hat{P} = \begin{bmatrix} .8 & 0 \\ 0 & .6 \end{bmatrix}, \qquad A^R = \hat{P}A = \begin{bmatrix} .8 & 0 \\ 0 & .6 \end{bmatrix} \begin{bmatrix} .15 & .25 \\ .20 & .05 \end{bmatrix} = \begin{bmatrix} .12 & .20 \\ .12 & .03 \end{bmatrix},
$$
\n
$$
(I - A^R)^{-1} = \begin{bmatrix} 1.169 & .241 \\ .145 & 1.061 \end{bmatrix}
$$

**(Terceiro exemplo do arquivo Excel)**

$$
AR = \hat{P}A
$$
  
\n
$$
(I-A)^{-1} \rightarrow O_j
$$
  
\n
$$
(I-AR)^{-1} \rightarrow O_jR
$$
  
\n
$$
O_j\tilde{R} = O_j - O_jR \text{ (multiplic ador externo)}
$$

Coeficientes regionais:

$$
a_{ij}^{LL} = \frac{z_{ij}^{LL}}{x_j^L}
$$

Produto regional:

$$
x^L = (I - A^{LL})^{-1} y^L
$$

## Modelos inter-regionais de IP

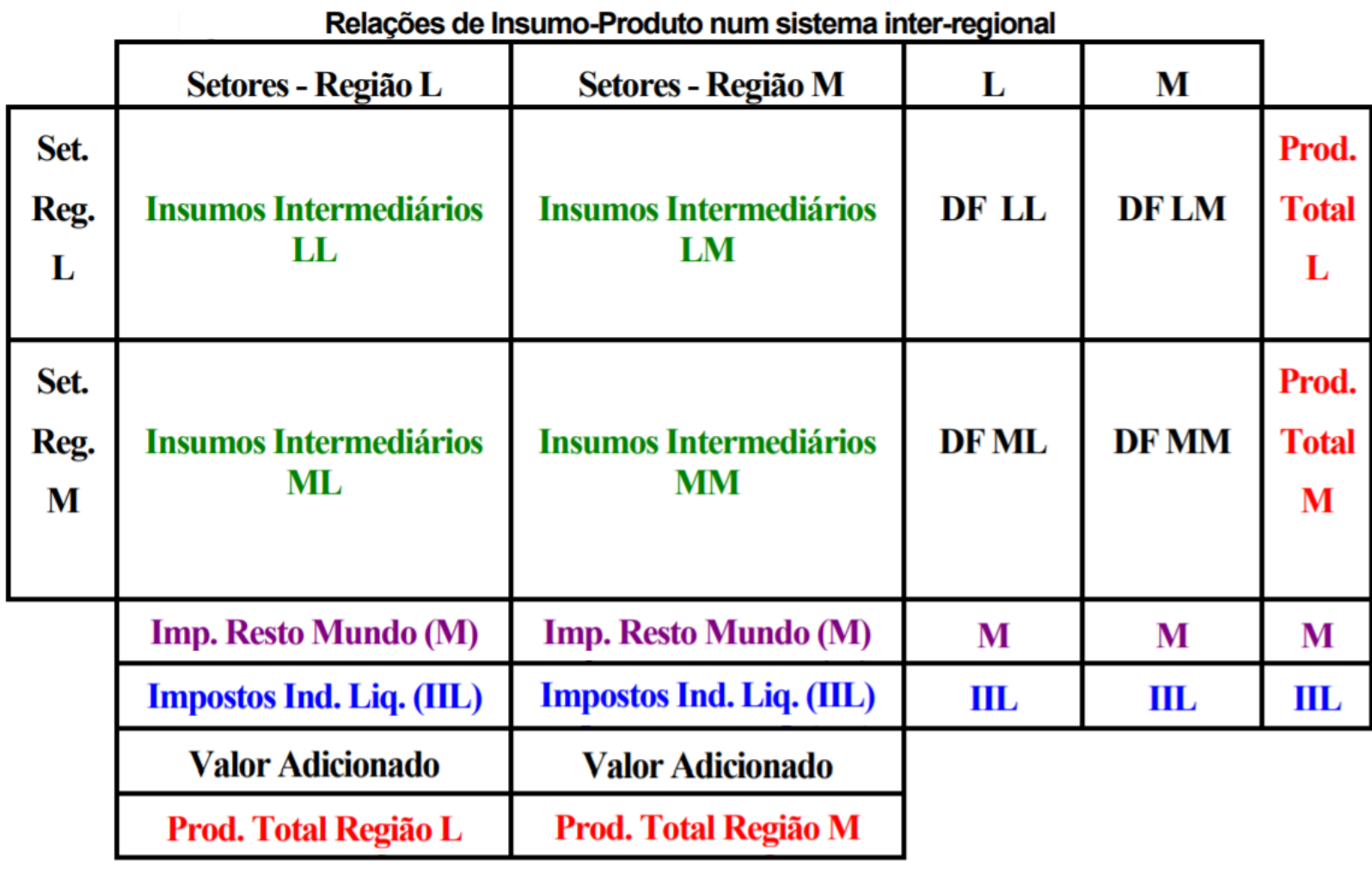

Fonte: Guilhoto (2011).

### Modelos inter-regionais de IP

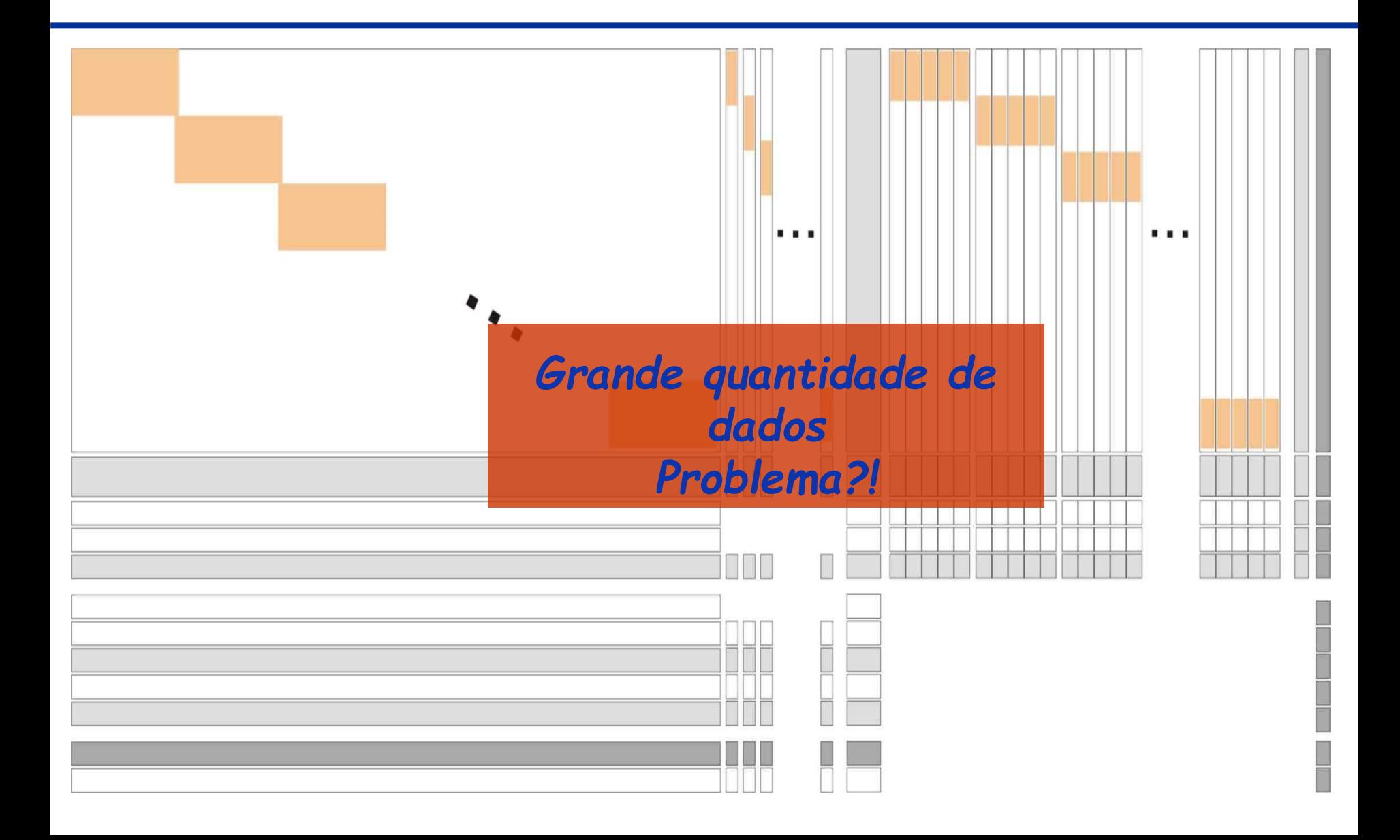

## Modelos inter-regionais de IP

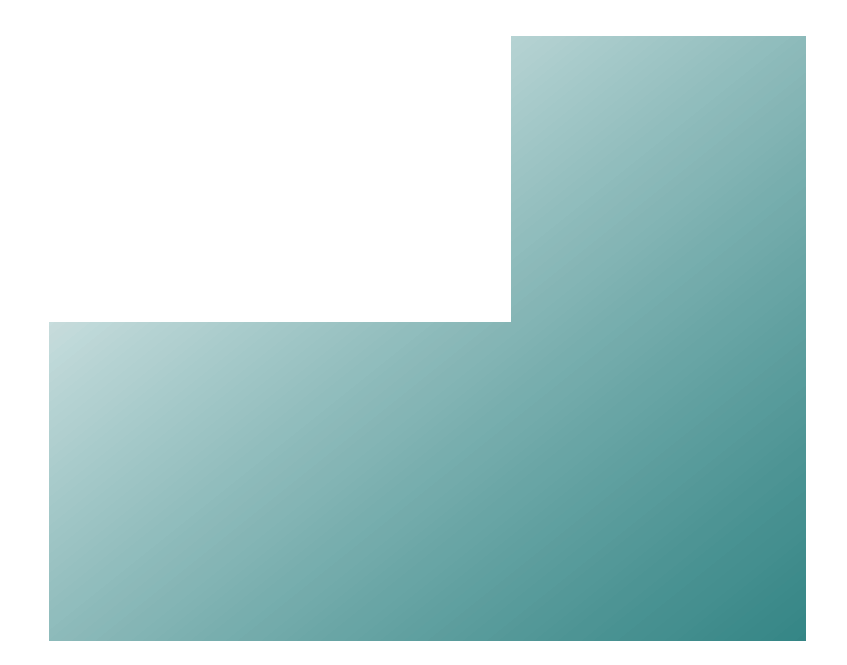

### **Modelo regional:**

- Região desconectada do restante do país
- Não reconhece as inter-relações entre as regiões
- Efeitos econômicos subestimados

### **Modelo inter-regional:**

- Capta as ligações inter-regionais
- Efeito econômico total é maior

Os modelos de **insumo-produto inter-regionais** (IP-IR) têm o objetivo de captar os *linkages* (encadeamentos) entre os setores e regiões e, portanto, os aspectos inter-regionais da produção.

O sistema inter-regional complementa o sistema regional ao incorporar as relações entre as regiões, exportações e importações, expressas por meio dos fluxos de bens que se destinam tanto ao consumo intermediário como à demanda final.

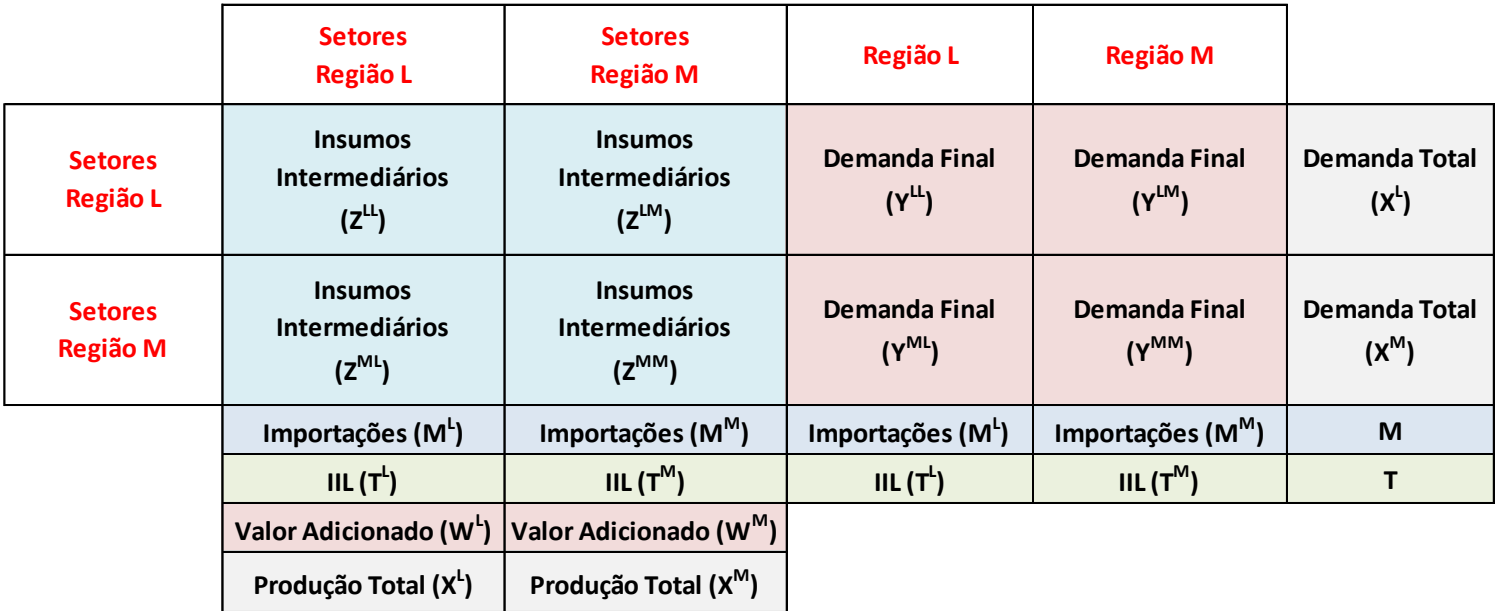

#### **Sistema inter-regional de insumo-produto**

Para apresentar a estrutura básica do **modelo inter-regional de insumo-produto**, suponha uma economia com:

- 2 (duas) regiões: L e M
- 3 (três) setores produtivos em L
- 2 (dois) setores produtivos em M

## Modelo inter-regional\*

#### Sistema inter-regional - setor x setor

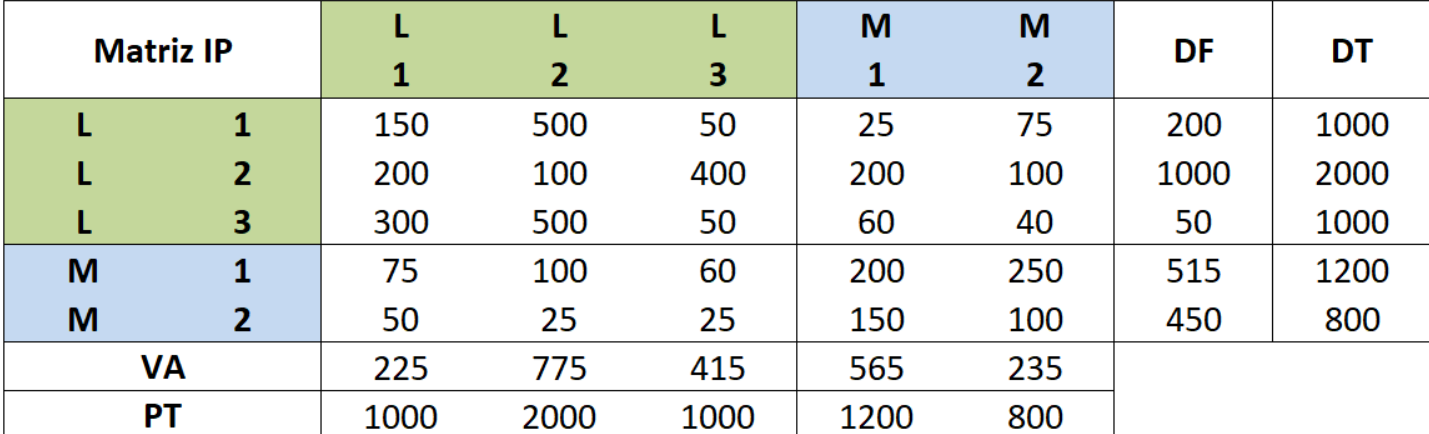

**Fonte:** Miller e Blair (2009) – Many-Region Models: The Interregional Approach.

Dessa maneira, os fluxos monetários interindustriais (consumo intermediário) são representados pela matriz (Z):

$$
\mathbf{Z} = \begin{bmatrix} \mathbf{Z}^{\mathrm{LL}} & \mathbf{Z}^{\mathrm{LM}} \\ \mathbf{Z}^{\mathrm{ML}} & \mathbf{Z}^{\mathrm{MM}} \end{bmatrix} \tag{1}
$$

em que Z<sup>LL</sup> e Z<sup>MM</sup> são as matrizes com os fluxos intraregionais e Z<sup>LM</sup> e Z<sup>ML</sup> as matrizes com os fluxos inter**regionais**.

Essa matrizes de fluxos intra-regionais e inter-regionais mostram os fluxos entre as indústrias de ambas as regiões (cada fluxo  $z_{ij}$ ):

$$
\mathbf{Z} = \begin{bmatrix} z_{11}^{\textrm{LL}} & z_{12}^{\textrm{LL}} & z_{13}^{\textrm{LL}} & z_{11}^{\textrm{LM}} & z_{12}^{\textrm{LM}} \\ z_{21}^{\textrm{LL}} & z_{22}^{\textrm{LL}} & z_{23}^{\textrm{LL}} & z_{21}^{\textrm{LM}} & z_{22}^{\textrm{LM}} \\ z_{31}^{\textrm{LL}} & z_{32}^{\textrm{LL}} & z_{33}^{\textrm{LL}} & z_{31}^{\textrm{LM}} & z_{32}^{\textrm{LM}} \\ z_{11}^{\textrm{ML}} & z_{12}^{\textrm{ML}} & z_{13}^{\textrm{ML}} & z_{11}^{\textrm{MM}} & z_{12}^{\textrm{MM}} \\ z_{21}^{\textrm{ML}} & z_{22}^{\textrm{ML}} & z_{23}^{\textrm{ML}} & z_{21}^{\textrm{MM}} & z_{22}^{\textrm{MM}} \end{bmatrix}
$$

*(2)*

A produção total (produto) de cada um dos setores em cada uma da regiões é dada por:

$$
x_1^L = z_{11}^{LL} + z_{12}^{LL} + z_{13}^{LL} + z_{11}^{LM} + z_{12}^{LM} + y_1^L
$$
  
\n
$$
x_2^L = z_{21}^{LL} + z_{22}^{LL} + z_{23}^{LL} + z_{21}^{LM} + z_{22}^{LM} + y_2^L
$$
  
\n
$$
x_3^L = z_{31}^{LL} + z_{32}^{LL} + z_{33}^{LL} + z_{31}^{LM} + z_{32}^{LM} + y_3^L
$$
  
\n
$$
x_1^M = z_{11}^{ML} + z_{12}^{ML} + z_{13}^{ML} + z_{11}^{MM} + z_{12}^{MM} + y_1^M
$$
  
\n
$$
x_2^M = z_{21}^{ML} + z_{22}^{ML} + z_{23}^{ML} + z_{21}^{MM} + z_{22}^{MM} + y_2^M
$$

em que  $z_{ij}^{\text{LL}}$  e  $z_{ij}^{\text{MM}}$  são as vendas interindustriais dentro das regiões (**intra-regional**), z $_{\rm ij}^{\rm LM}$  e  $z_{\rm ij}^{\rm ML}$  são as vendas interindustriais entre as regiões (**inter-regional**) e  $y_i^{\text{L}}$  e  $y_i^{\text{M}}$ são as vendas para os agentes de demanda final.

Assim como no modelo regional de insumo-produto, assumindo que cada um dos setores produz bens e serviços segundo uma "receita" fixa, podemos definir os coeficientes técnicos.

Os **coeficientes de insumo regional** são dados por:

$$
a_{ij}^{LL} = \frac{z_{ij}^{LL}}{x_j^L}
$$
 \t\t e \t\t  $a_{ij}^{MM} = \frac{z_{ij}^{MM}}{x_j^M}$  \t\t (4)

Os **coeficientes de comércio inter-regional** são dados por:

$$
a_{ij}^{ML} = \frac{z_{ij}^{ML}}{x_j^L}
$$
 \t\t\t $a_{ij}^{LM} = \frac{z_{ij}^{LM}}{x_j^M}$  \t\t\t(5)

Esses **coeficientes técnicos** também são fixos no modelo inter-regional (os setores usam insumos em proporções fixas). Utilizando os coeficientes de insumo regional e de comércio inter-regional, equações (4) e (5), podemos reescrever as equações de produção (3) como:

$$
x_1^L = a_{11}^{LL}x_1^L + a_{12}^{LL}x_2^L + a_{13}^{LL}x_3^L + a_{11}^{LM}x_1^M + a_{12}^{LM}x_2^M + y_1^L
$$
  
\n
$$
x_2^L = a_{21}^{LL}x_1^L + a_{22}^{LL}x_2^L + a_{23}^{LL}x_3^L + a_{21}^{LM}x_1^M + a_{22}^{LM}x_2^M + y_2^L
$$
  
\n
$$
x_3^L = a_{31}^{LL}x_1^L + a_{32}^{LL}x_2^L + a_{33}^{LL}x_3^L + a_{31}^{LM}x_1^M + a_{32}^{LM}x_2^M + y_3^L
$$
  
\n
$$
x_1^M = a_{11}^{ML}x_1^L + a_{12}^{ML}x_2^L + a_{13}^{ML}x_3^L + a_{11}^{MM}x_1^M + a_{12}^{MM}x_2^M + y_1^M
$$
  
\n
$$
x_2^M = a_{21}^{ML}x_1^L + a_{22}^{ML}x_2^L + a_{23}^{ML}x_3^L + a_{21}^{MM}x_1^M + a_{22}^{MM}x_2^M + y_2^M
$$

25

*(6)*

Isolando as demandas ( $y_i^{\rm L}$ ,  $y_i^{\rm M}$ ) e colocando em evidência o produto  $(x_i^{\rm L}, x_i^{\rm M})$ , temos:

$$
(1 - a_{11}^{LL})x_1^L - a_{12}^{LL}x_2^L - a_{13}^{LL}x_3^L - a_{11}^{LM}x_1^M - a_{12}^{LM}x_2^M = y_1^L
$$
  
\n
$$
-a_{21}^{LL}x_1^L + (1 - a_{22}^{LL})x_2^L - a_{23}^{LL}x_3^L - a_{21}^{LM}x_1^M - a_{22}^{LM}x_2^M = y_2^L
$$
  
\n
$$
-a_{31}^{LL}x_1^L - a_{32}^{LL}x_2^L + (1 - a_{33}^{LL})x_3^L - a_{31}^{LM}x_1^M - a_{32}^{LM}x_2^M = y_3^L
$$
  
\n
$$
-a_{11}^{ML}x_1^L - a_{12}^{ML}x_2^L - a_{13}^{ML}x_3^L + (1 - a_{11}^{MM})x_1^M - a_{12}^{MM}x_2^M = y_1^M
$$
  
\n
$$
-a_{21}^{ML}x_1^L - a_{22}^{ML}x_2^L - a_{23}^{ML}x_3^L - a_{21}^{MM}x_1^M + (1 - a_{22}^{MM})x_2^M = y_2^M
$$

Ou em termos matriciais:

$$
I - A)x = y \tag{8}
$$

em que I é a matriz identidade, A a matriz de coeficientes técnicos, x o vetor de produto e y o vetor de demanda final.  $\frac{1}{26}$ 

*(7)*

Matriz de identidade:

$$
\mathbf{I} = \begin{bmatrix} 1 & 0 & 0 & 0 & 0 \\ 0 & 1 & 0 & 0 & 0 \\ 0 & 0 & 1 & 0 & 0 \\ 0 & 0 & 0 & 1 & 0 \\ 0 & 0 & 0 & 0 & 1 \end{bmatrix} \qquad \text{ou} \qquad \mathbf{I} = \begin{bmatrix} \mathbf{I} & \mathbf{0} \\ \mathbf{0} & \mathbf{I} \end{bmatrix} \tag{9}
$$

Matriz de coeficientes técnicos:

$$
A = \begin{bmatrix} a_{11}^{LL} & a_{12}^{LL} & a_{13}^{LL} & a_{11}^{LM} & a_{12}^{LM} \\ a_{21}^{LL} & a_{22}^{LL} & a_{23}^{LL} & a_{21}^{LM} & a_{22}^{LM} \\ a_{31}^{LL} & a_{32}^{LL} & a_{33}^{LL} & a_{31}^{LM} & a_{32}^{LM} \\ a_{11}^{ML} & a_{12}^{ML} & a_{13}^{MM} & a_{11}^{MM} & a_{12}^{MM} \\ a_{21}^{ML} & a_{22}^{ML} & a_{23}^{MM} & a_{21}^{MM} & a_{22}^{MM} \end{bmatrix} \quad \text{ou} \quad A = \begin{bmatrix} A^{LL} & A^{LM} \\ A^{ML} & A^{MM} \end{bmatrix} \quad (10)
$$

Vetor de produção:

$$
\mathbf{x} = \begin{bmatrix} x_1^L \\ x_2^L \\ x_3^L \\ x_1^M \\ x_2^M \end{bmatrix} \quad \text{ou} \quad \mathbf{x} = \begin{bmatrix} \mathbf{x}^L \\ \mathbf{x}^M \end{bmatrix} \tag{11}
$$

Vetor de demanda final:

$$
\mathbf{y} = \begin{bmatrix} y_1^L \\ y_2^L \\ y_3^L \\ y_1^M \\ y_2^M \end{bmatrix} \quad \text{ou} \quad \mathbf{y} = \begin{bmatrix} \mathbf{y}^L \\ \mathbf{y}^M \end{bmatrix} \tag{12}
$$

28

Ou seja, podemos reescrever a equação (8),  $(I - A)x = y$ , como:

$$
\left\{ \begin{bmatrix} I & 0 \\ 0 & I \end{bmatrix} - \begin{bmatrix} A^{LL} & A^{LM} \\ A^{ML} & A^{MM} \end{bmatrix} \right\} \begin{bmatrix} x^L \\ x^M \end{bmatrix} = \begin{bmatrix} y^L \\ y^M \end{bmatrix}
$$
(13)

Rearranjando, temos a equação básica do modelo de insumoproduto inter-regional:

$$
\begin{bmatrix} \mathbf{x}^{\mathbf{L}} \\ \mathbf{x}^{\mathbf{M}} \end{bmatrix} = \left\{ \begin{bmatrix} \mathbf{I} & \mathbf{0} \\ \mathbf{0} & \mathbf{I} \end{bmatrix} - \begin{bmatrix} \mathbf{A}^{\mathbf{L}\mathbf{L}} & \mathbf{A}^{\mathbf{L}\mathbf{M}} \\ \mathbf{A}^{\mathbf{M}\mathbf{L}} & \mathbf{A}^{\mathbf{M}\mathbf{M}} \end{bmatrix} \right\}^{-1} \begin{bmatrix} \mathbf{y}^{\mathbf{L}} \\ \mathbf{y}^{\mathbf{M}} \end{bmatrix}
$$
\n
$$
\mathbf{x} = (\mathbf{I} - \mathbf{A})^{-1} \mathbf{y}
$$
\n
$$
\mathbf{x} = \mathbf{B} \mathbf{y}
$$
\n
$$
\begin{bmatrix} \mathbf{x}^{\mathbf{L}} \\ \mathbf{x}^{\mathbf{M}} \end{bmatrix} = \begin{bmatrix} \mathbf{B}^{\mathbf{L}\mathbf{L}} & \mathbf{B}^{\mathbf{L}\mathbf{M}} \\ \mathbf{B}^{\mathbf{M}\mathbf{L}} & \mathbf{B}^{\mathbf{M}\mathbf{M}} \end{bmatrix} \begin{bmatrix} \mathbf{y}^{\mathbf{L}} \\ \mathbf{y}^{\mathbf{M}} \end{bmatrix}
$$
\n(14)

em que  $(I - A)^{-1} = B$  é a **matriz inversa de Leontief**.

**Quais são as vantagens e desvantagens do modelo interregional de insumo-produto?**

$$
\mathbf{x} = (\mathbf{I} - \mathbf{A})^{-1} \mathbf{y}
$$

$$
\mathbf{x} = \mathbf{B} \mathbf{y}
$$

$$
\begin{bmatrix} \mathbf{x}^{\mathbf{L}} \\ \mathbf{x}^{\mathbf{M}} \end{bmatrix} = \begin{bmatrix} \mathbf{B}^{\mathbf{L}\mathbf{L}} & \mathbf{B}^{\mathbf{L}\mathbf{M}} \\ \mathbf{B}^{\mathbf{M}\mathbf{L}} & \mathbf{B}^{\mathbf{M}\mathbf{M}} \end{bmatrix} \begin{bmatrix} \mathbf{y}^{\mathbf{L}} \\ \mathbf{y}^{\mathbf{M}} \end{bmatrix}
$$

**Vantagem**: captura a magnitude de efeitos sobre cada setor em cada uma das regiões.

**Desvantagem**: aumento da necessidade de dados e a hipótese necessária de relações de comércio constantes. Suponha um aumento na demanda por automóveis da RENAULT produzidos no Paraná (PR).

### **Efeito** *spillover* **inter-regional:**

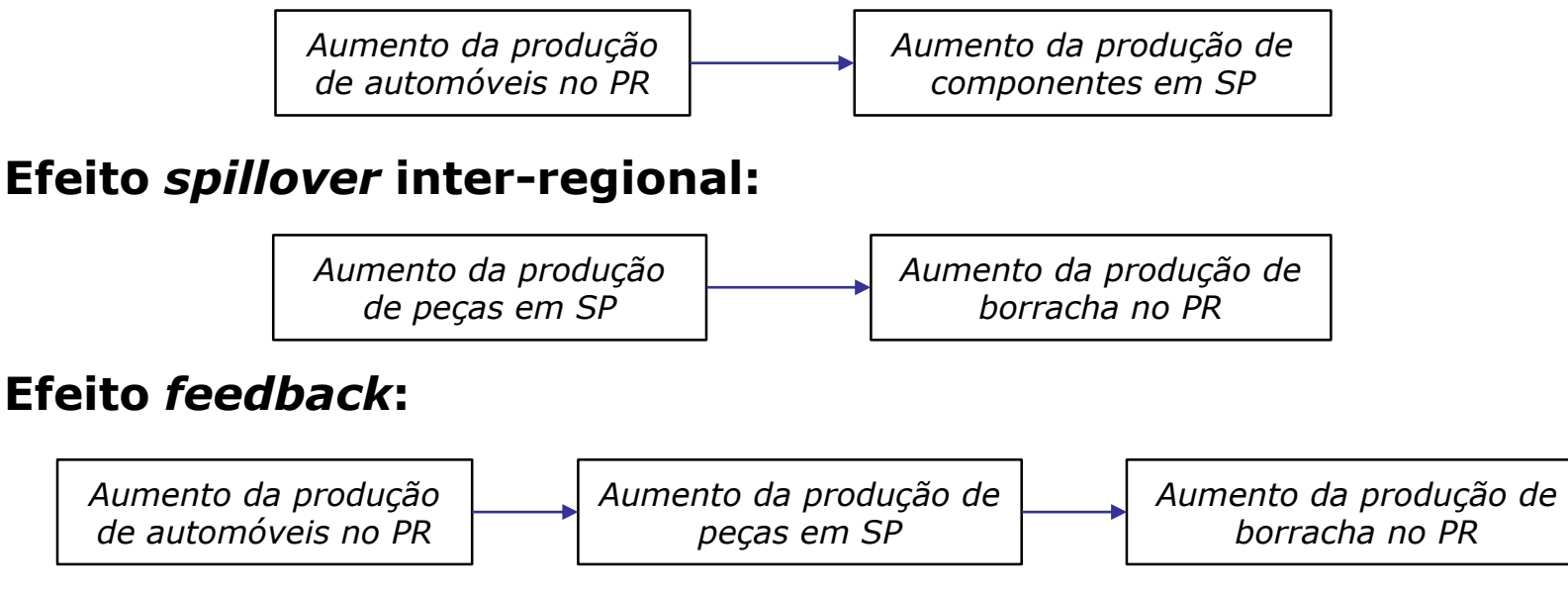

O modelo inter-regional permite isolar a magnitude destes efeitos!

Para ver isso, podemos, a partir da equação (13), definir Y<sup>L</sup> e  $Y^M$  da seguinte maneira:

$$
(I - A^{LL})X^{L} - A^{LM}X^{M} = Y^{L}
$$
\n<sup>(16)</sup>

$$
-A^{ML}X^{L} + (I - A^{MM})X^{M} = Y^{M}
$$
\n<sup>(17)</sup>

Suponha que  $X^L$ ,  $X^M$ ,  $Y^L$  e  $Y^M$  representem  $\Delta X^L$ ,  $\Delta X^M$ ,  $\Delta Y^L$  e  $\Delta Y^M$ .

Se temos  $\Delta Y^L$  e  $\Delta Y^M$  (variações na demanda final nas duas regiões), podemos encontrar as variações na produção das duas regiões.

Entretanto, se assumirmos  $\Delta Y^M = 0$ , podemos calcular o impacto de variações na demanda final da região L ( $\Delta Y^L$ ) sobre as duas regiões.  $\frac{32}{2}$ 

$$
\text{Se } Y^M = 0, \text{ temos:} \\ -A^{ML}X^L + (I - A^{MM})X^M = 0 \tag{18}
$$

Rearranjando, temos:

$$
(I - A^{MM})X^{M} = A^{ML}X^{L}
$$
\n(19)

Isolando  $X^M$ :

$$
\mathbf{X}^{\mathrm{M}} = \left(\mathbf{I} - \mathbf{A}^{\mathrm{MM}}\right)^{-1} \mathbf{A}^{\mathrm{ML}} \mathbf{X}^{\mathrm{L}}
$$
 (20)

Substituindo (20) em (16):

$$
\left(\mathbf{I} - \mathbf{A}^{\mathrm{LL}}\right)\mathbf{X}^{\mathrm{L}} - \mathbf{A}^{\mathrm{LM}}\left(\mathbf{I} - \mathbf{A}^{\mathrm{MM}}\right)^{-1}\mathbf{A}^{\mathrm{ML}}\mathbf{X}^{\mathrm{L}} = \mathbf{Y}^{\mathrm{L}}
$$
 (21)

*Resultado do modelo para uma região*

*Demanda adicional devido às relações de comércio: feedback*

Os componentes da equação (21),

$$
(I - A^{LL})X^{L} - A^{LM}(I - A^{MM})^{-1}A^{ML}X^{L} = Y^{L}
$$

podem ser interpretados como:

- $\circ$   $A^{ML}X^L$  captura a magnitude dos fluxos de M para L dado o aumento do produto em L;
- $\sigma$   $(I A^{MM})^{-1}A^{ML}X^L$  traduz os fluxos em requisitos diretos e indiretos em M para produzir os insumos necessários;
- $A^{LM}(I A^{MM})^{-1}A^{ML}X^{L}$  indica a magnitude das vendas adicionais de L para M necessárias para a produção total em M.

Portanto, resumidamente temos que:

O **modelo regional** considera:

 $X^L - A^{L L} X^L = Y^L$ 

ou em **termos de produto**:

$$
X^{\rm L}=\left(I-A^{\rm LL}\right)^{-1}Y^{\rm L}
$$

Enquanto o **modelo inter-regional** considera:

$$
X^{\mathrm{L}}-A^{\mathrm{L}}X^{\mathrm{L}}-A^{\mathrm{L}M}{\left(I-A^{\mathrm{MM}}\right)}^{-1}A^{\mathrm{ML}}X^{\mathrm{L}}=Y^{\mathrm{L}}
$$

ou em **termos de produto**:

$$
\mathbf{X}^{\text{L}}=\left(\mathbf{I}-\mathbf{A}^{\text{LL}}-\mathbf{A}^{\text{LM}}\mathbf{B}^{\text{MM}}\mathbf{A}^{\text{ML}}\right)^{-1}\mathbf{Y}^{\text{L}}
$$

*(23')*

*(23)*

*(22)*

*(22')*

## Modelo inter-regional

#### Sistema inter-regional - setor x setor

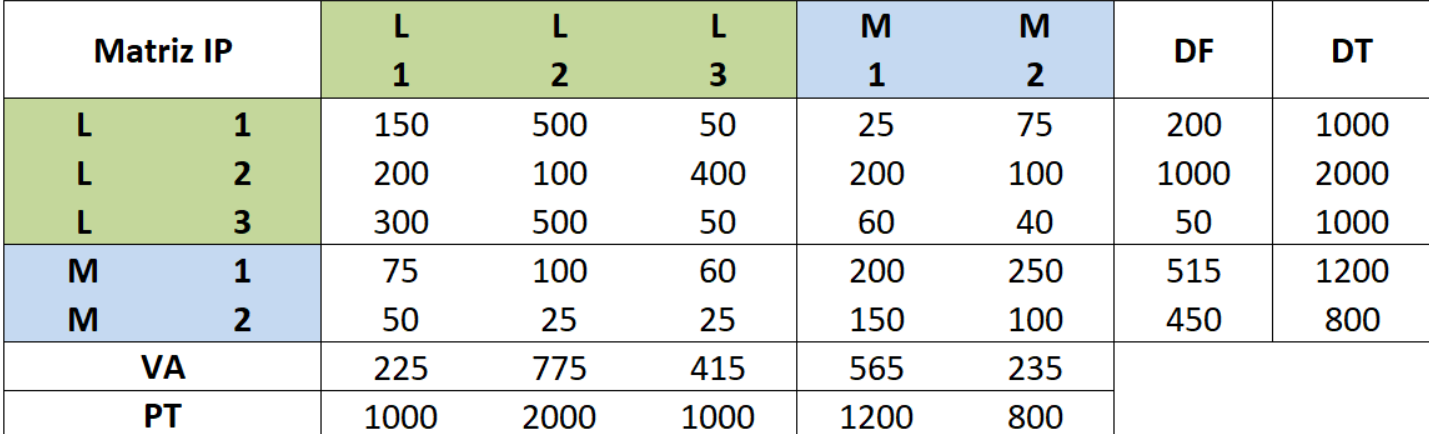

**Fonte:** Miller e Blair (2009) – Many-Region Models: The Interregional Approach.
# Exemplo numérico

### Sistema inter-regional - setor x setor

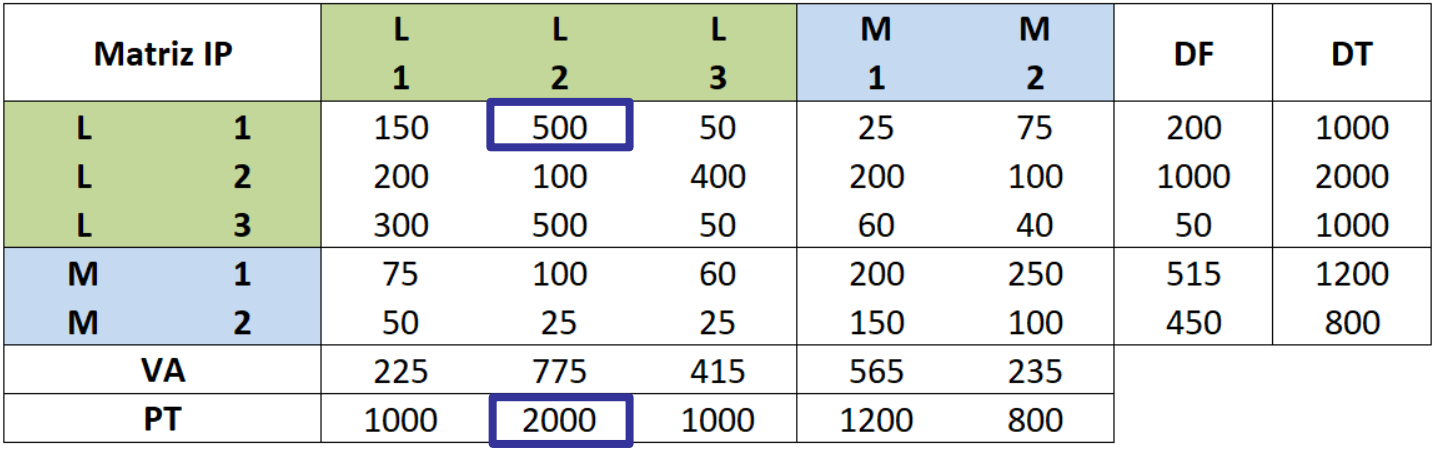

#### Matriz de coeficientes técnicos - Efeito direto

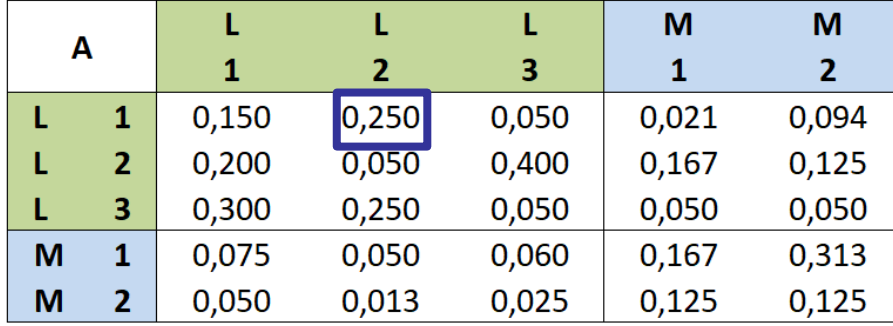

**Exemplo:** 
$$
a_{ij}^{LL} = \frac{z_{ij}^{LL}}{x_j^L}
$$

$$
a_{12}^{\text{LL}} = \frac{z_{12}^{\text{LL}}}{x_2^{\text{L}}} = \frac{500}{2000} = 0.250
$$

A partir da matriz A, podemos calcular a **matriz inversa de Leontief**  $(I - A)^{-1}$ :

$$
\begin{bmatrix} \mathbf{B}^{\mathrm{LL}} & \mathbf{B}^{\mathrm{LM}} \\ \mathbf{B}^{\mathrm{ML}} & \mathbf{B}^{\mathrm{MM}} \end{bmatrix} = \left\{ \begin{bmatrix} \mathbf{I} & \mathbf{0} \\ \mathbf{0} & \mathbf{I} \end{bmatrix} - \begin{bmatrix} \mathbf{A}^{\mathrm{LL}} & \mathbf{A}^{\mathrm{LM}} \\ \mathbf{A}^{\mathrm{ML}} & \mathbf{A}^{\mathrm{MM}} \end{bmatrix} \right\}^{-1}
$$

Matriz inversa de Leontief - Efeito direto + indireto

| $(I-A)^{-1}$ |              | 1     | 2     | 3     | М<br>1 | М<br>2 |
|--------------|--------------|-------|-------|-------|--------|--------|
|              | $\mathbf 1$  | 1,423 | 0,465 | 0,291 | 0,192  | 0,304  |
|              | $\mathbf{2}$ | 0,635 | 1,424 | 0,671 | 0,409  | 0,456  |
|              | 3            | 0,638 | 0,537 | 1,336 | 0,250  | 0,311  |
| M            | 1            | 0,267 | 0,200 | 0,197 | 1,341  | 0,547  |
| M            | 2            | 0,147 | 0,091 | 0,093 | 0,215  | 1,254  |

Se considerarmos apenas o A<sup>LL</sup>, como no modelo regional, temos a seguinte **matriz inversa de Leontief** (I − A<sup>LL</sup>)<sup>-1</sup>:

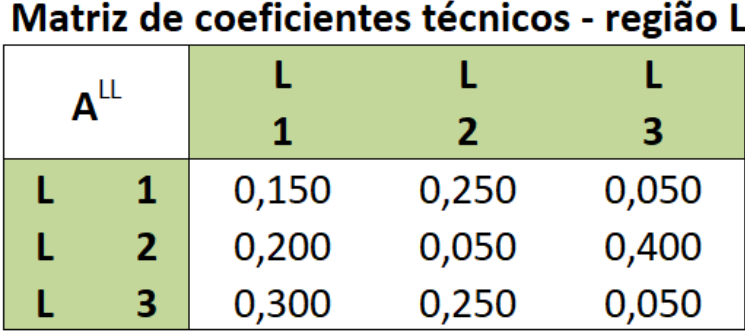

Matriz inversa de Leontief - região L

| $(I-A^{LL})^{-1}$ |             | 1     | 2     | З     |  |
|-------------------|-------------|-------|-------|-------|--|
|                   | $\mathbf 1$ | 1,365 | 0,425 | 0,251 |  |
|                   | 2           | 0,527 | 1,348 | 0,595 |  |
|                   | 3           | 0,570 | 0,489 | 1,289 |  |

Quão diferente são os resultados dos modelos (regional e inter-regional) dadas variações na demanda final da região L?

## Modelo regional versus inter-regional

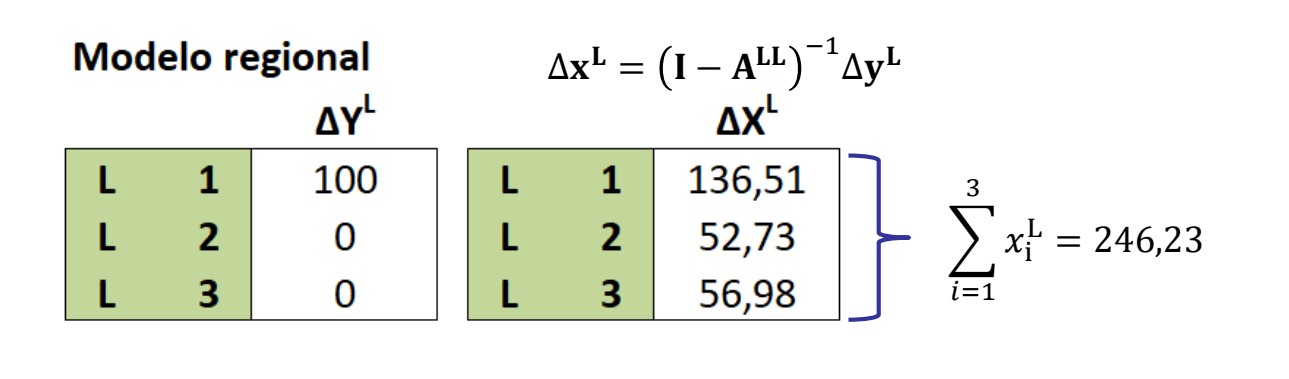

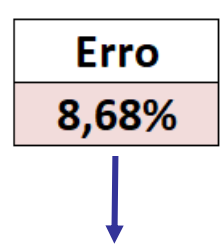

Modelo inter-regional

L

L M

M

 $\Delta x = (I - A)^{-1} \Delta y$ 

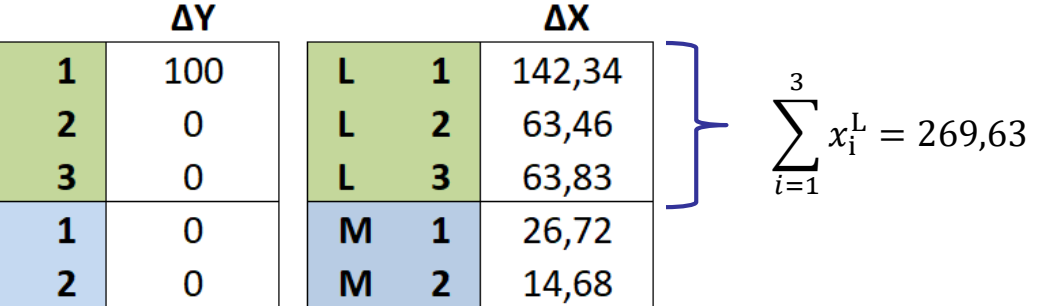

*O modelo regional subestima o produto total da região L. O erro é de 8,68% do valor verdadeiro (modelo interregional).*

O **multiplicador simples de produção** no modelo inter-regional é dado por:

o Região L:  $m(o)_{\mathrm{j}}^{\mathrm{L}} = m(o)_{\mathrm{j}}^{\mathrm{LL}} + m(o)_{\mathrm{j}}^{\mathrm{ML}}$  $m(o)_{j}^{\mathrm{L}} = \sum_{j}$  $i=1$  $\overline{n}$  $b_{ij}^{\text{LL}} + \sum$  $i=1$  $\boldsymbol{n}$  $b_{ij}^{\rm ML}$ o Região M:  $m(o)_{\mathsf{j}}^{\mathsf{M}} = m(o)_{\mathsf{j}}^{\mathsf{MM}} + m(o)_{\mathsf{j}}^{\mathsf{LM}}$  $m(o)_{j}^{M} = \sum$  $i=1$  $\boldsymbol{n}$  $b_{ij}^{MM} + \sum$  $i=1$  $\boldsymbol{n}$  $b_{ij}^{\text{LM}}$ **Efeito intra-regional** inter-regional **Efeito Efeito intra-regional Efeito inter-regional** *(25) (26) (27) (24)*

41

## Multiplicador simples de produção

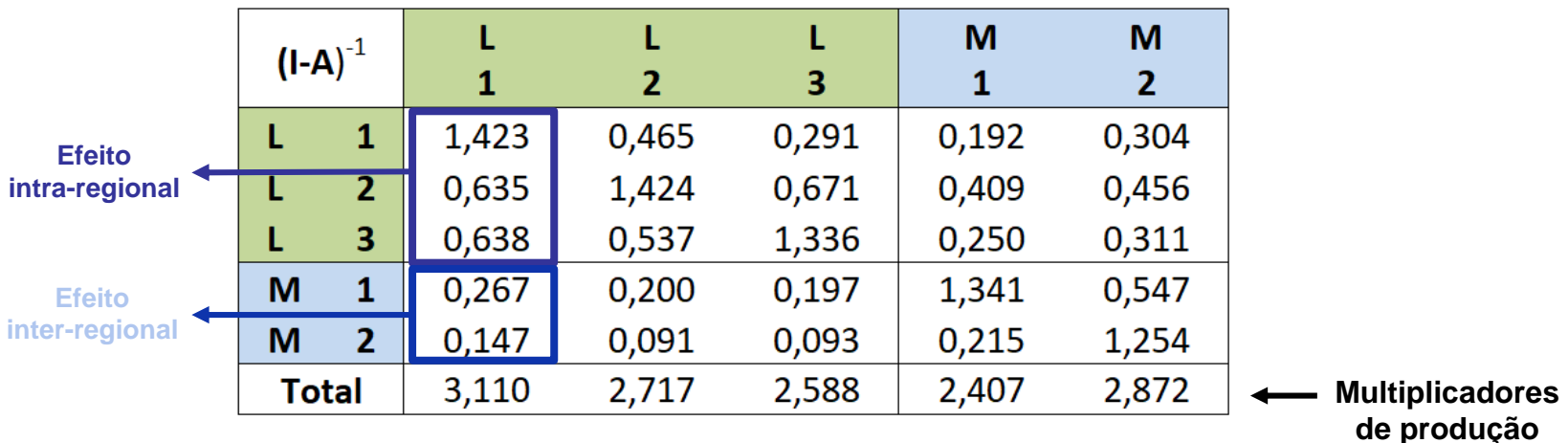

Matriz inversa de Leontief - Efeito direto + indireto

**Exemplo:**

Multiplicador de produção da Região L (setor 1):

$$
m(o)1L = m(o)1LL + m(o)1ML
$$

$$
m(o)1L = \sum_{i=1}^{n} bi1L + \sum_{i=1}^{n} bi1ML
$$
Effecto  
Effecto  
intra-regional inter-regional

$$
m(o)_{1}^{LL} = \sum_{i=1}^{n} b_{i1}^{LL} = 1,423 + 0,635 + 0,638 = 2,696
$$

$$
m(o)_{1}^{ML} = \sum_{i=1}^{n} b_{i1}^{ML} = 0,267 + 0,147 = 0,414
$$

$$
m(o)_{1}^{L} = 2,696 + 0,414 = 3,110
$$

42

**Multiplicador total de produção** (região L):

$$
m(o)_{j}^{L} = m(o)_{j}^{LL} + m(o)_{j}^{ML}
$$
 (28)

**Decomposição simples:**

$$
\frac{m(o)_j^L}{m(o)_j^L} = \frac{\sum_{i=1}^n b_{ij}^{LL}}{m(o)_j^L} + \frac{\sum_{i=1}^n b_{ij}^{ML}}{m(o)_j^L} \quad \Rightarrow \quad 1 = o_j^{LL} + o_j^{ML}
$$
\n(29)

**Decomposição líquida:**

$$
\frac{m(o)_j^L - 1}{m(o)_j^L - 1} = \frac{\sum_{i=1}^n b_{ij}^{LL} - 1}{m(o)_j^L - 1} + \frac{\sum_{i=1}^n b_{ij}^{ML}}{m(o)_j^L - 1} \Rightarrow 1 = ol_j^{LL} + ol_j^{ML}
$$
\n(30)

Similarmente, podemos decompor o multiplicador para região M.

## Decomposição regional

**Exemplo:** Multiplicador da Região L (setor 1):Multiplicador Simples de Produção

| Região L                                         |       |       | з     |
|--------------------------------------------------|-------|-------|-------|
| Intra-regional $m(o)_i^L$                        | 2,696 | 2,426 | 2,298 |
| Inter-regional $m(o)$ <sub>i</sub> <sup>ML</sup> | 0,414 | 0,291 | 0,290 |
| Multiplicador $m(o)_i^L$                         | 3,110 | 2,717 | 2,588 |

Decomposição simples de m(o) $_1^L$ 

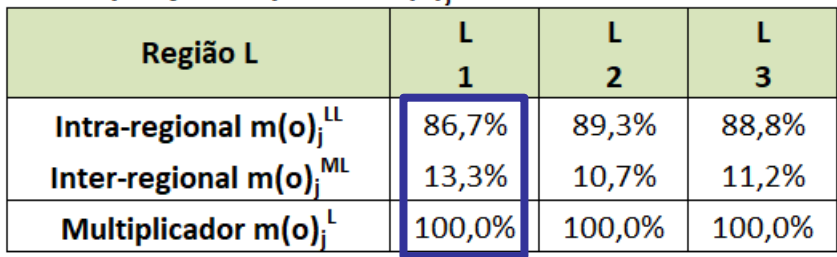

Decomposição líquida de m(o);

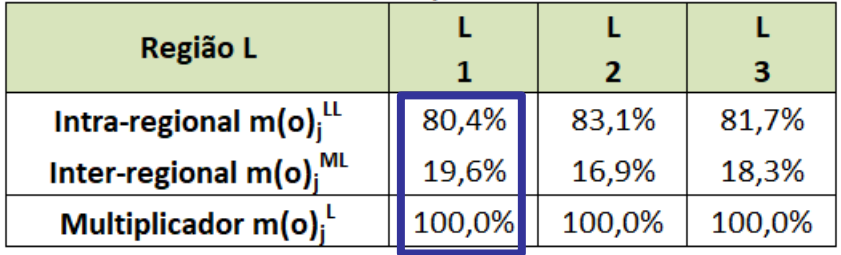

### **Decomposição simples**

$$
\frac{m(o)_1^L}{m(o)_1^L} = \frac{m(o)_1^{LL}}{m(o)_1^L} + \frac{m(o)_1^{ML}}{m(o)_1^L} \qquad 1 = o_1^{LL} + o_1^{ML}
$$

$$
\frac{3,110}{3,110} = \frac{2,696}{3,110} + \frac{0,414}{3,110}
$$

$$
1 = 0,867 + 0,133
$$

#### **Decomposição líquida**

$$
\frac{m(o)_1^L - 1}{m(o)_1^L - 1} = \frac{m(o)_1^L - 1}{m(o)_1^L - 1} + \frac{m(o)_1^L}{m(o)_1^L - 1}
$$

$$
1 = ol_1^L + ol_1^L
$$

$$
\frac{3,110 - 1}{3,110 - 1} = \frac{2,696 - 1}{3,110 - 1} + \frac{0,414}{3,110 - 1}
$$

$$
1 = 0,804 + 0,196
$$

# Decomposição regional

### Multiplicador Simples de Produção

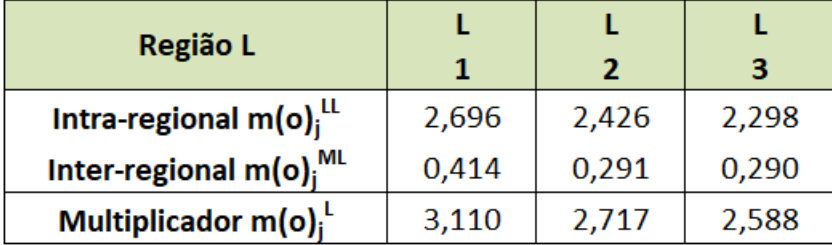

### Decomposição simples de m(o) $<sup>L</sup>$ </sup>

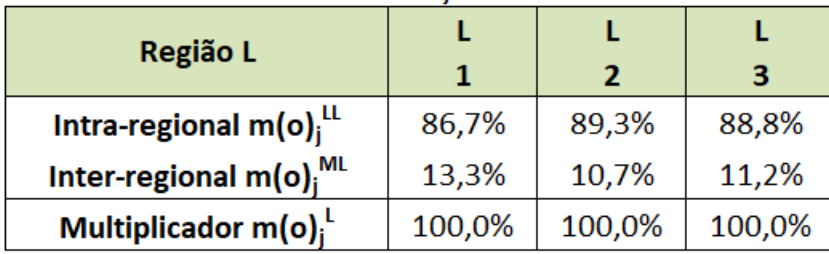

### Decomposição líquida de m(o)<sub>j</sub>

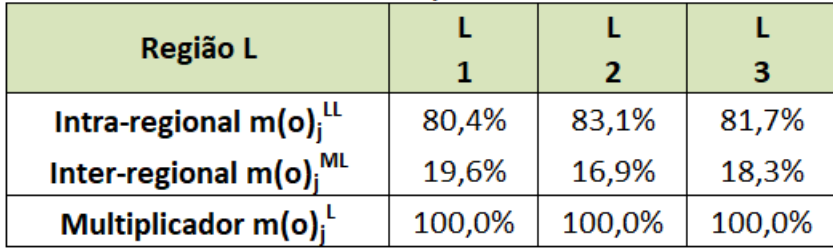

### Multiplicador Simples de Produção

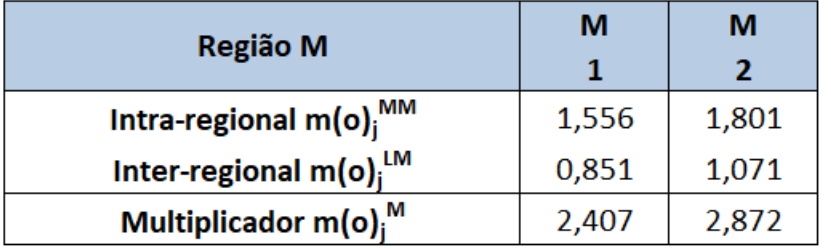

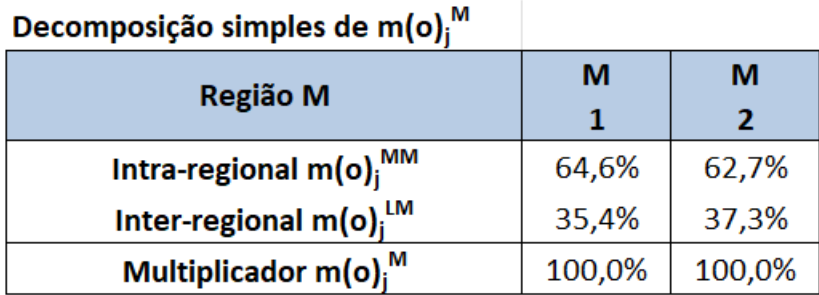

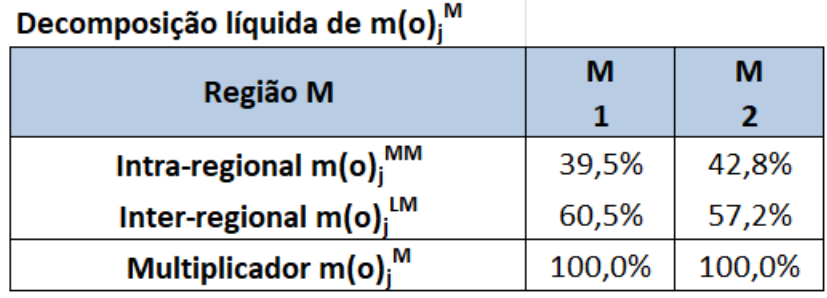

As famílias recebem renda como forma de pagamento pelo seu trabalho no processo de produção e, como consumidores, gastam seus rendimentos de forma relativamente padronizada segundo sua cesta de consumo.

O modelo aberto de Leontief capta somente os impactos diretos e indiretos ligados as relações técnicas intersetoriais de compra e venda de insumos.

Para capturar o canal adicional de transmissão resultante dos **efeitos induzidos** pela geração de renda e consumo, é preciso "fechar" o modelo em relação às famílias.

Em outras palavras, é preciso tornar o **consumo das famílias endógeno** no modelo.

Isso é feito modificando-se a formulação básica do modelo tal que:

- o as famílias são movidas da coluna da demanda final para a última coluna da tabela de transações interindustriais; e
- o o fator produtivo trabalho é movido para a última linha da tabela de transações interindustriais.

O modelo inter-regional **fechado** de insumo produto é representado por:

$$
\begin{bmatrix} \mathbf{x} \\ x_{n+1} \end{bmatrix} = \begin{bmatrix} \mathbf{A} & \mathbf{h}_{\mathbf{c}} \\ \mathbf{h}_{\mathbf{r}} & 0 \end{bmatrix} \begin{bmatrix} \mathbf{x} \\ x_{n+1} \end{bmatrix} + \begin{bmatrix} \mathbf{y} \\ y_{n+1} \end{bmatrix}
$$
 (31)

em  $h_c$  é um vetor coluna representando os coeficientes de consumo e  $h_r$  é um vetor linha representando os coeficientes de remuneração do trabalho.

Assumindo que

$$
\begin{bmatrix} \mathbf{x} \\ x_{n+1} \end{bmatrix} = \overline{\mathbf{x}} \qquad \begin{bmatrix} \mathbf{A} & \mathbf{h}_{\mathbf{c}} \\ \mathbf{h}_{\mathbf{r}} & 0 \end{bmatrix} = \overline{\mathbf{A}} \qquad \begin{bmatrix} \mathbf{y} \\ y_{n+1} \end{bmatrix} = \overline{\mathbf{y}} \qquad (32)
$$

podemos reescrever a equação básica de insumo-produto como:

$$
\overline{\mathbf{x}} = (\mathbf{I} - \overline{\mathbf{A}})^{-1} \overline{\mathbf{y}} = \overline{\mathbf{B}} \overline{\mathbf{y}} \tag{33}
$$

em que  $\overline{\mathbf{B}} = (\mathbf{I} - \overline{\mathbf{A}})^{-1}$ .

Os coeficientes da matriz  $\overline{B}$  serão maiores do que aqueles calculados para o modelo aberto de Leontief.

As diferenças entre os coeficientes das matrizes inversa dos dois modelos representam o impacto induzido sobre a produção setorial decorrente da expansão do consumo das famílias.

# Exemplo numérico

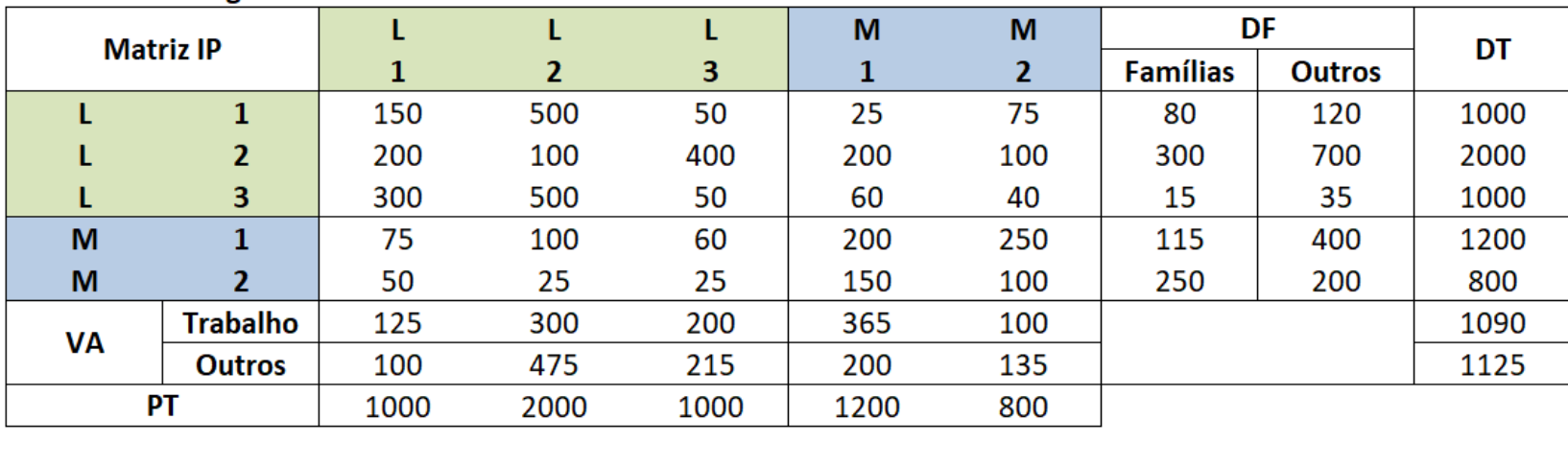

480

250

350

#### Sistema inter-regional - setor x setor

**Emprego** 

**Fonte:** Miller e Blair (2009) – Many-Region Models: The Interregional Approach.

800

300

# Exemplo numérico

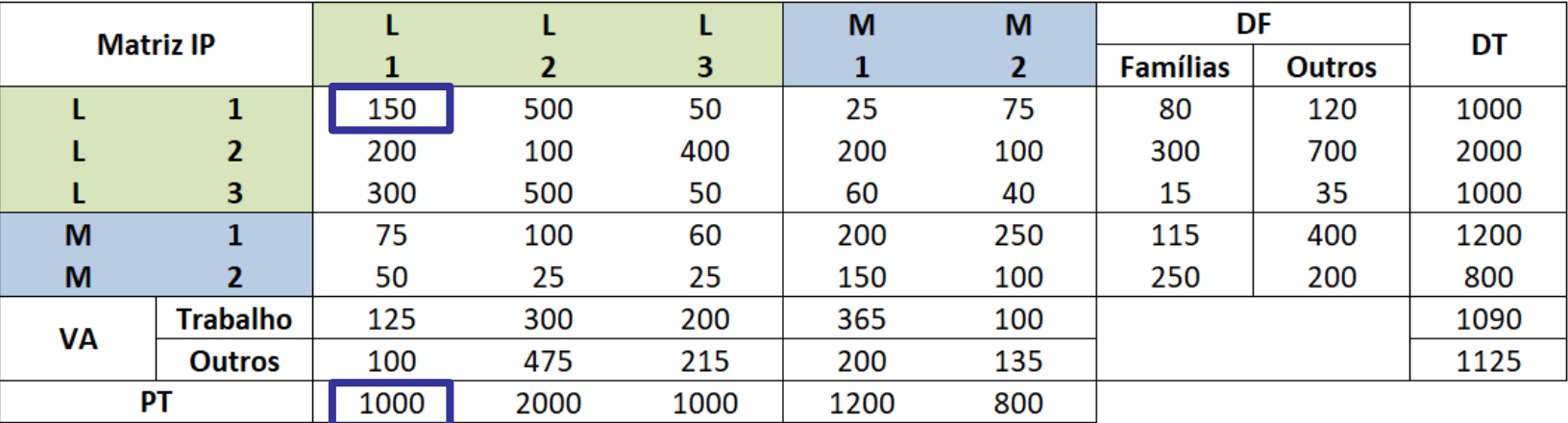

### Sistema inter-regional - setor x setor

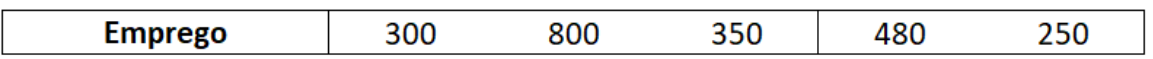

#### Matriz de coeficientes técnicos (modelo aberto) - Efeito direto

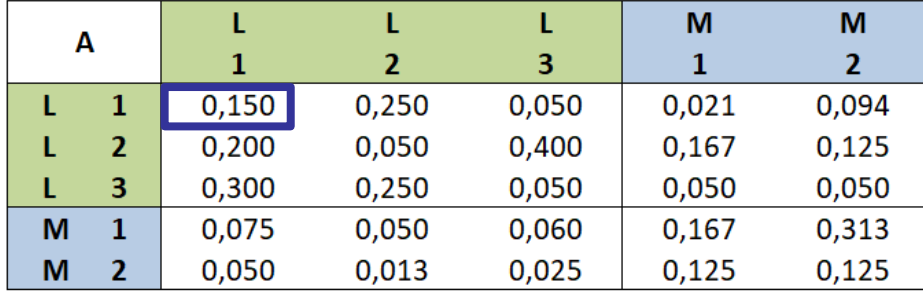

**Exemplo:** 
$$
a_{ij}^{LL} = \frac{z_{ij}^{LL}}{x_j^L}
$$

$$
a_{11}^{\text{LL}} = \frac{z_{11}^{\text{LL}}}{x_1^{\text{L}}} = \frac{150}{1000} = 0.150
$$

A partir da matriz A, podemos calcular a **matriz inversa de Leontief**  $(I - A)^{-1}$ :

$$
\begin{bmatrix} \mathbf{B}^{\mathrm{LL}} & \mathbf{B}^{\mathrm{LM}} \\ \mathbf{B}^{\mathrm{ML}} & \mathbf{B}^{\mathrm{MM}} \end{bmatrix} = \left\{ \begin{bmatrix} \mathbf{I} & \mathbf{0} \\ \mathbf{0} & \mathbf{I} \end{bmatrix} - \begin{bmatrix} \mathbf{A}^{\mathrm{LL}} & \mathbf{A}^{\mathrm{LM}} \\ \mathbf{A}^{\mathrm{ML}} & \mathbf{A}^{\mathrm{MM}} \end{bmatrix} \right\}^{-1}
$$

 $B =$  $b_{11}^{\text{LL}}$   $b_{12}^{\text{LL}}$   $b_{13}^{\text{LL}}$   $b_{11}^{\text{LM}}$   $b_{12}^{\text{LM}}$  $b_{21}^{\text{LL}}$   $b_{22}^{\text{LL}}$   $b_{23}^{\text{LL}}$   $b_{21}^{\text{LM}}$   $b_{22}^{\text{LM}}$  $b_{31}^{\mathrm{LL}}$  $b_{11}^{\mathrm{ML}}$  $b_{21}^{\text{ML}}$  $b_{32}$  $b_{12}^{\mathrm{ML}}$  $b_{22}^{\text{ML}}$  $b_{33}$  $b_{13}^{\mathrm{ML}}$  $b_{23}^{\mathrm{ML}}$  $b_{31}^{\text{LM}}$   $b_{32}^{\text{LM}}$  $b_{11}^{MM}$   $b_{12}^{MM}$  $b_{21}^{MM}$   $b_{22}^{MM}$ 

M M L L L  $(I-A)^{-1}$  $\mathbf{1}$  $2<sup>1</sup>$  $3<sup>1</sup>$  $\mathbf{1}$  $\overline{2}$ 1,423 0,465 0,291 0,192 0,304 L  $\mathbf{1}$  $2<sup>1</sup>$ 0,635 0,671 0.409 0,456 L 1,424 L.  $3<sup>1</sup>$ 0,638 0,537 1,336 0,250 0,311  $\mathbf{1}$ M 0,267 0,200 0,197 1,341 0,547 M 0,215 1,254  $2<sup>1</sup>$ 0,147 0,091 0,093 3,110 2,717 2,588 2,407 2,872 **Total** 

Matriz inversa de Leontief - Efeito direto + indireto

# Exemplo numérico

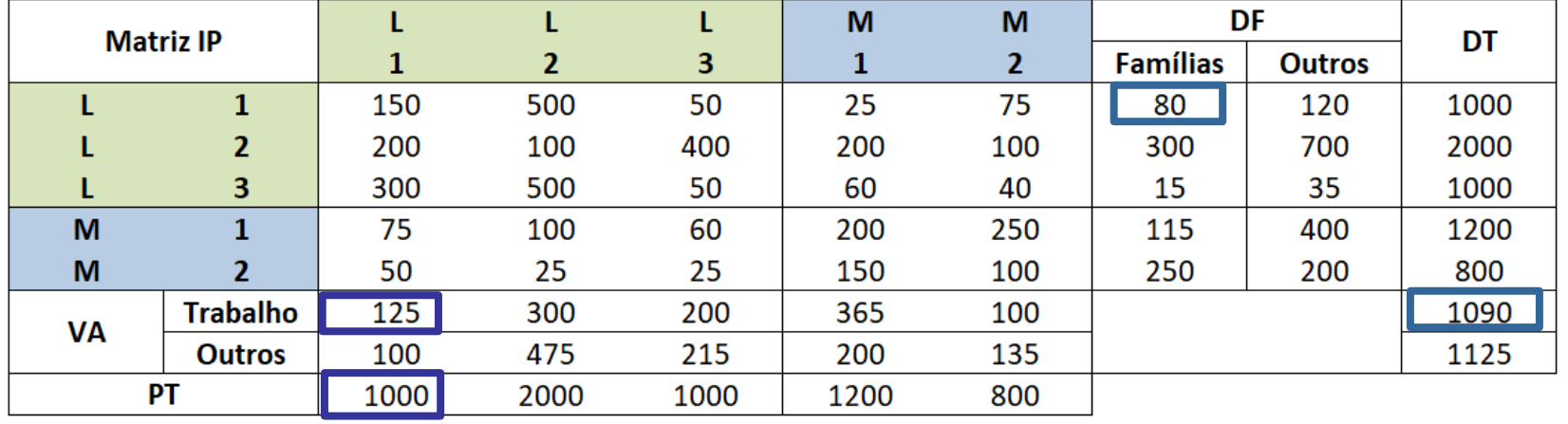

480

250

350

### Sistema inter-regional - setor x setor

**Emprego** 

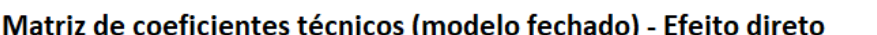

300

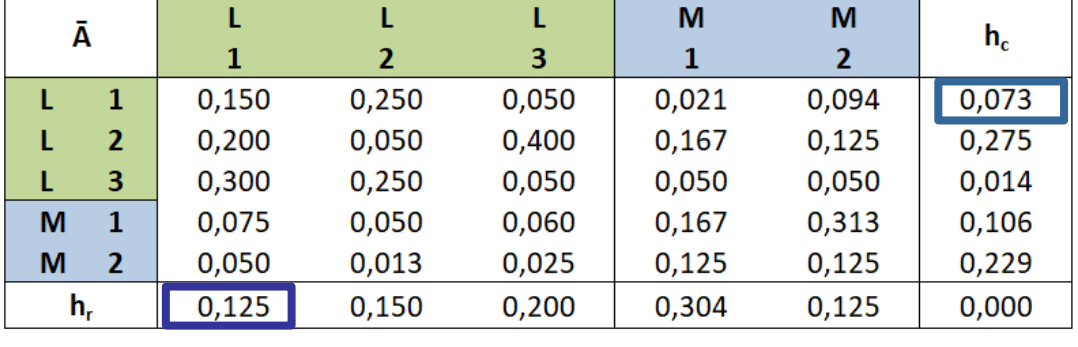

800

**Exemplo:** 
$$
a_{n+1,j}^L = \frac{z_{n+1,j}^L}{x_j^L}
$$
  

$$
a_{61}^L = \frac{z_{61}^L}{x_1^L} = \frac{125}{1000} = 0.125
$$

**Exemplo:** 
$$
a_{i,n+1}^L = \frac{z_{i,n+1}^L}{x_{n+1}^L}
$$

$$
a_{16}^{\text{L}} = \frac{z_{16}^{\text{L}}}{x_6^{\text{L}}} = \frac{80}{1090} = 0.073
$$

## A partir da matriz A, podemos calcular a **matriz inversa de Leontief**  $(I - \overline{A})^{-1}$ :

$$
\begin{bmatrix}\nB^{\text{LL}} & B^{\text{LM}} & b_{i,n+1}^{\text{L}} \\
B^{\text{ML}} & B^{\text{MM}} & b_{i,n+1}^{\text{M}} \\
b_{n+1,j}^{\text{L}} & b_{n+1,j}^{\text{M}} & b_{n+1,n+1}^{\text{M}}\n\end{bmatrix} = \n\begin{Bmatrix}\nI & 0 & 0 \\
0 & I & 0 \\
0 & 0 & I\n\end{Bmatrix} - \n\begin{bmatrix}\nA^{\text{LL}} & A^{\text{LM}} & h_{c}^{\text{L}} \\
A^{\text{ML}} & A_{\text{MM}} & h_{c}^{\text{M}} \\
h_{r}^{\text{L}} & h_{r}^{\text{M}} & h\n\end{bmatrix}
$$

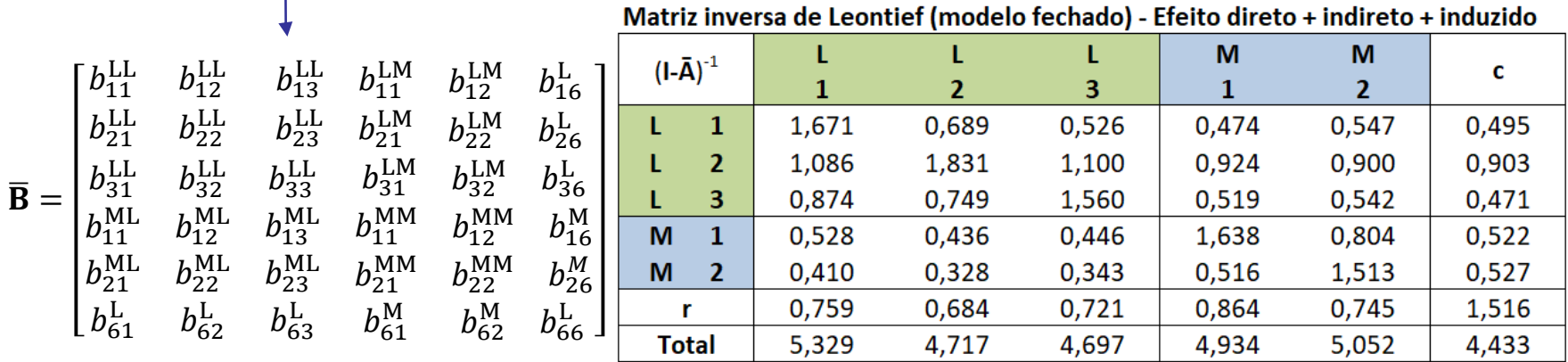

Matrix inuo

# Exemplo numérico

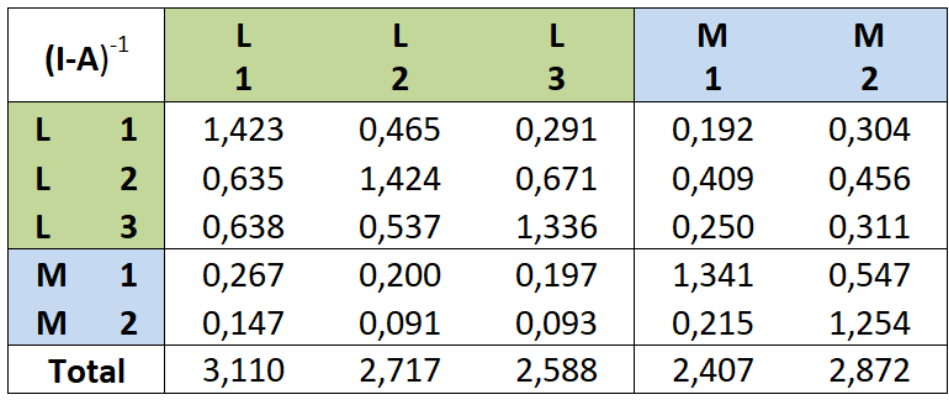

### Matriz inversa de Leontief - Efeito direto + indireto

### **Modelo Aberto:**

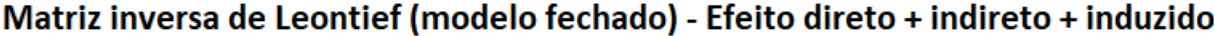

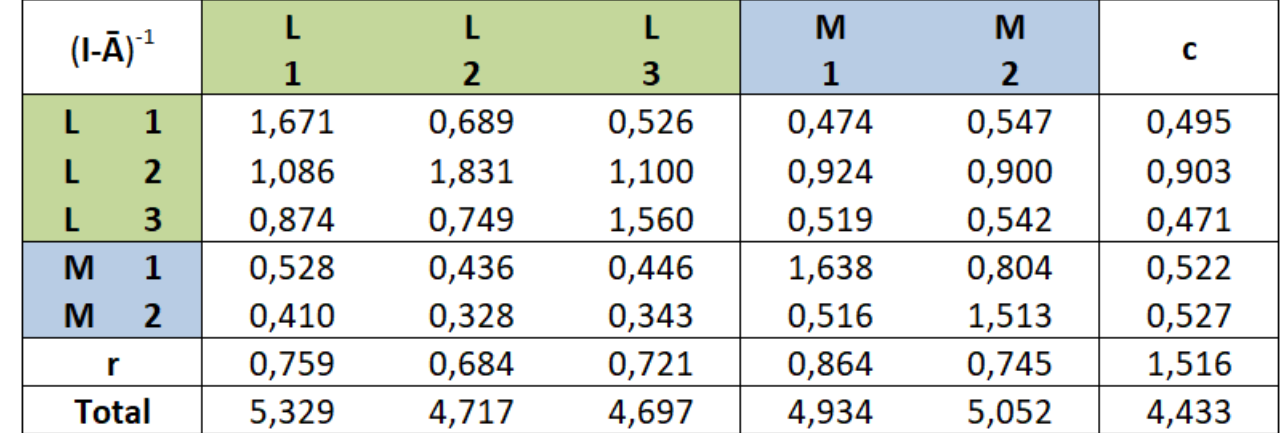

### **Modelo Fechado:**

### **Análise de impacto:**

• variação exógena na demanda final do setor 1 da região L

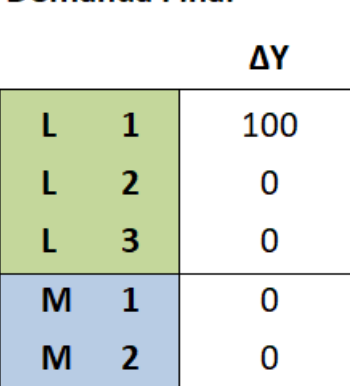

Demanda Final

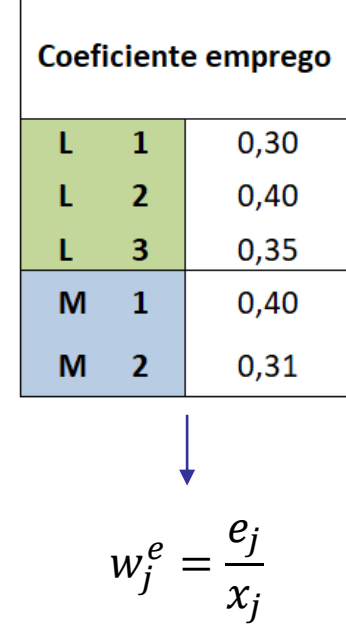

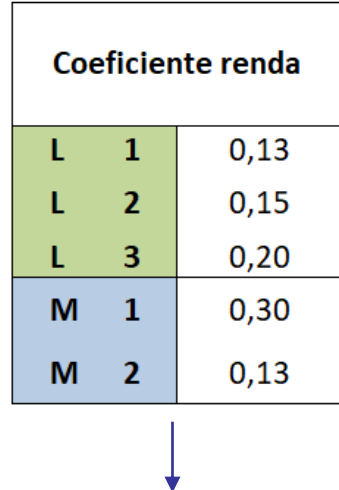

$$
r_j^e = \frac{s_j}{x_j}
$$

# Exemplo numérico

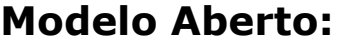

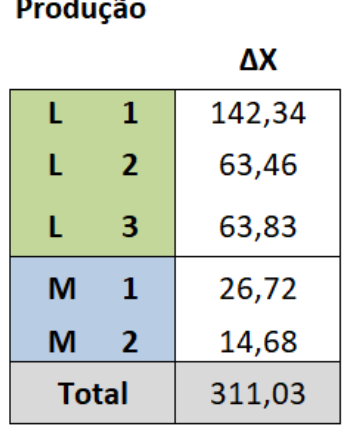

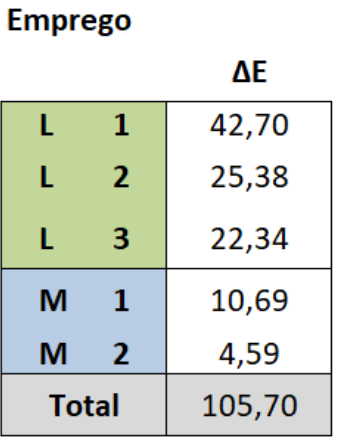

ΔE

50,133

43,451

30,589

21,137

12,823

158,133

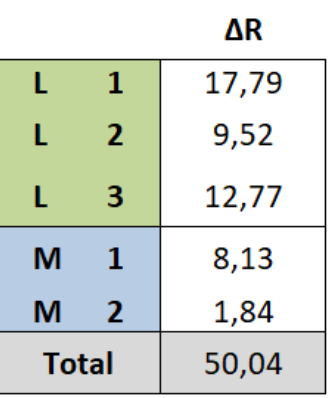

ΔR

20,89

16,29

17,48

16,07

 $5,13$ 

75,864

Renda

Renda

L.

L

L

M

 $\mathbf M$ 

**Total** 

 $\mathbf{1}$ 

 $\overline{2}$ 

 $3<sup>7</sup>$ 

 $\mathbf{1}$ 

 $\overline{2}$ 

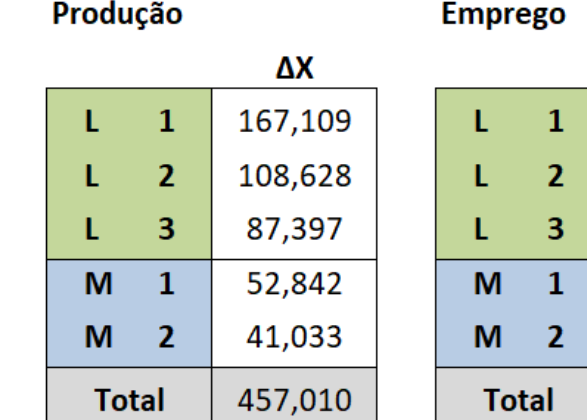

### **Modelo Fechado:**

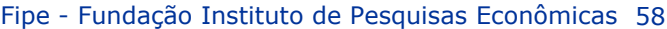

## Matriz Interestadual de Insumo-Produto

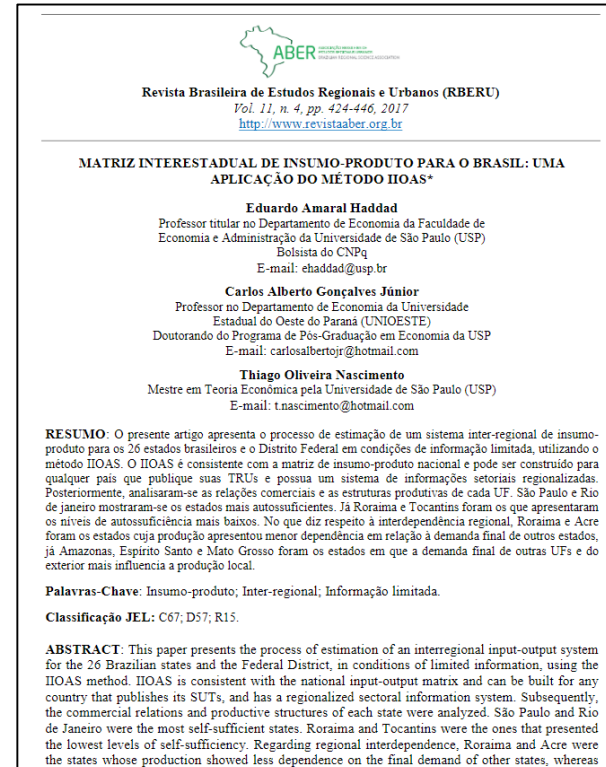

Amazonas, Espírito Santo and Mato Grosso were the states in which the final demand of other states and exports exert most influence in the local production.

Keywords: Input-output; Interregional; Limited information.

JEL Code: C67; D57; R15.

\*Recebido em: 22/07/2017; Aceito em: 07/12/2017. Revista Brasileira de Estudos Regionais e Urbanos, vol. 11, n. 4, pp. 424-446, 2017 Sistema inter-regional de insumoproduto para os 26 estados brasileiros e o Distrito Federal com abertura para 68 setor.

Estimada pelo método IIOAS a partir de dados das TRUs.

[Disponível na Revista Brasileira de](https://www.revistaaber.org.br/rberu/article/view/271)  Estudos Regionais e Urbanos.

Com base na "Matriz PRxRB de Insumo-Produto, 2011":

A. Calcule a matriz de coeficientes técnicos e a matriz inversa de Leontief para o modelo regional (Paraná) e para o modelo inter-regional (Paraná e Restante do Brasil).

- B. Com base nos cálculos anteriores e nas especificações do projeto de investimento descrito a seguir:
- i. Projete os impactos sobre produção, emprego, renda, valor adicionado e impostos da fase de implementação e operação;
- ii. Avalie os resultados globais das estimativas de impacto sobre cada variável;
- iii. Considerando o valor total do investimento, calcule o efeito multiplicador para cada variável;
- iv. Compare os resultados do modelo regional com os do modelo interregional.

## Informações sobre o projeto

#### SETOR DO EMPREENDIMENTO: PRODUTOS ALIMENTARES NO PARANÁ

#### Dados do Projeto de Investimento

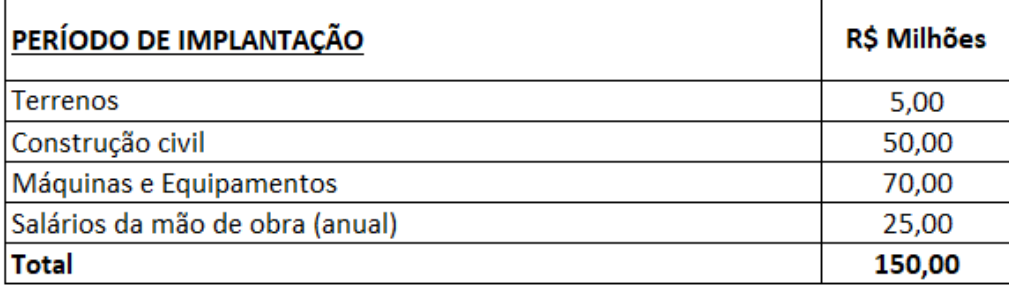

#### Comprado:

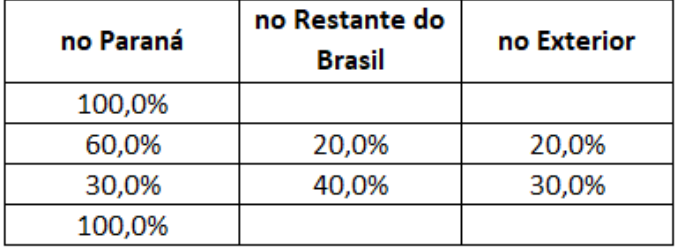

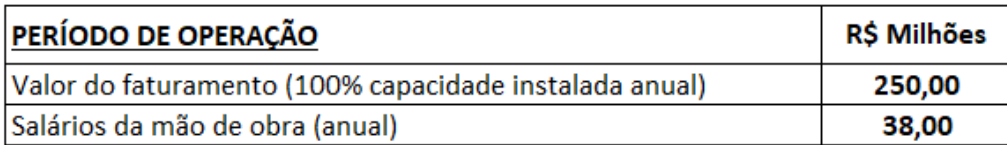

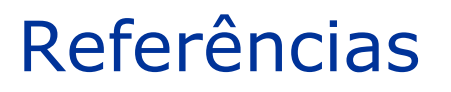

## **Básicas**:

MILLER, R. E.; BLAIR, P. D. **Input-Output Analysis**: Foundations and Extensions. Prentice-Hall, 2009.

GUILHOTO, J. J. M. **Análise de Insumo-produto:** teoria e fundamentos. 2011. (MPRA Paper No. 32566)

VALE, V. A.; PEROBELLI, F. S. **Análise de Insumo-Produto: teoria e aplicações no R**. NEDUR/LATES. Curitiba, PR: Edição Independente, 2020.

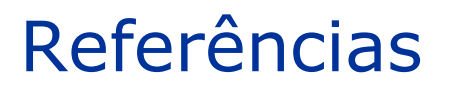

### **Complementares**:

HADDAD, E. **Modelos Aplicados de Equilíbrio Geral** – EAE 5918. Núcleo de  $\circledR$ onomia Regional e Urbana da Universidade de São Paulo, 2019.

HADDAD, E.; VALE, V. A. **Curso de Métodos de Análise Regional e Int[er-](http://www.usp.br/nereus/?p=5784)regional.** Núcleo de Economia Regional e Urbana da Universidade de São Paulo. Programa de Extensão Nereides, 2017.

HADDAD, E. A.; GONÇALVES Jr., C. A.; N[ASC](https://www.revistaaber.org.br/rberu/article/view/271)IMENTO, T. B. Matriz Interestadual de Insumo-Produto para o Brasil: Uma Aplicação do Método IIOAS. **Revista Brasileira de Estudos Regionais e Urbanos**, v. 11, n. 4, pp. 424-446, 2017.

## Exemplo: Estado de São Paulo na economia Brasileira e mundial

### Fluxos regionais e externos

Brasil, 1996

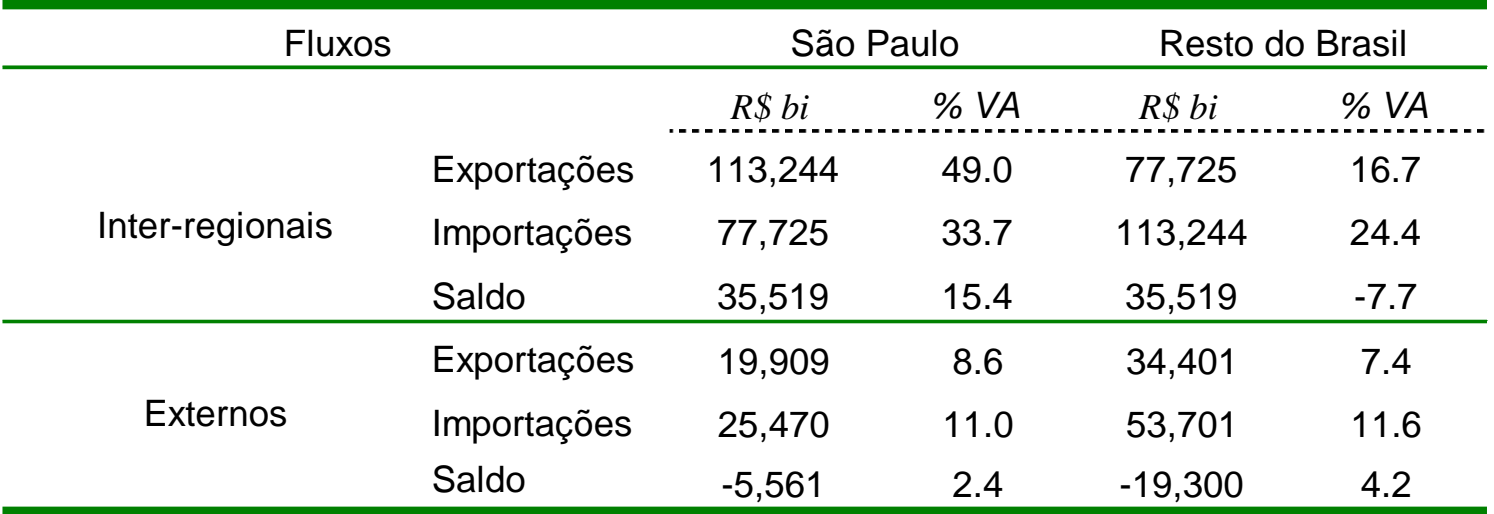

VA: Valor Adicionado regional

fonte: Informações FIPE, n. 245, fevereiro/2001

## Matriz de Insumo-Produto Inter-regional São Paulo/Resto do Brasil, 1996 – R\$ milhões

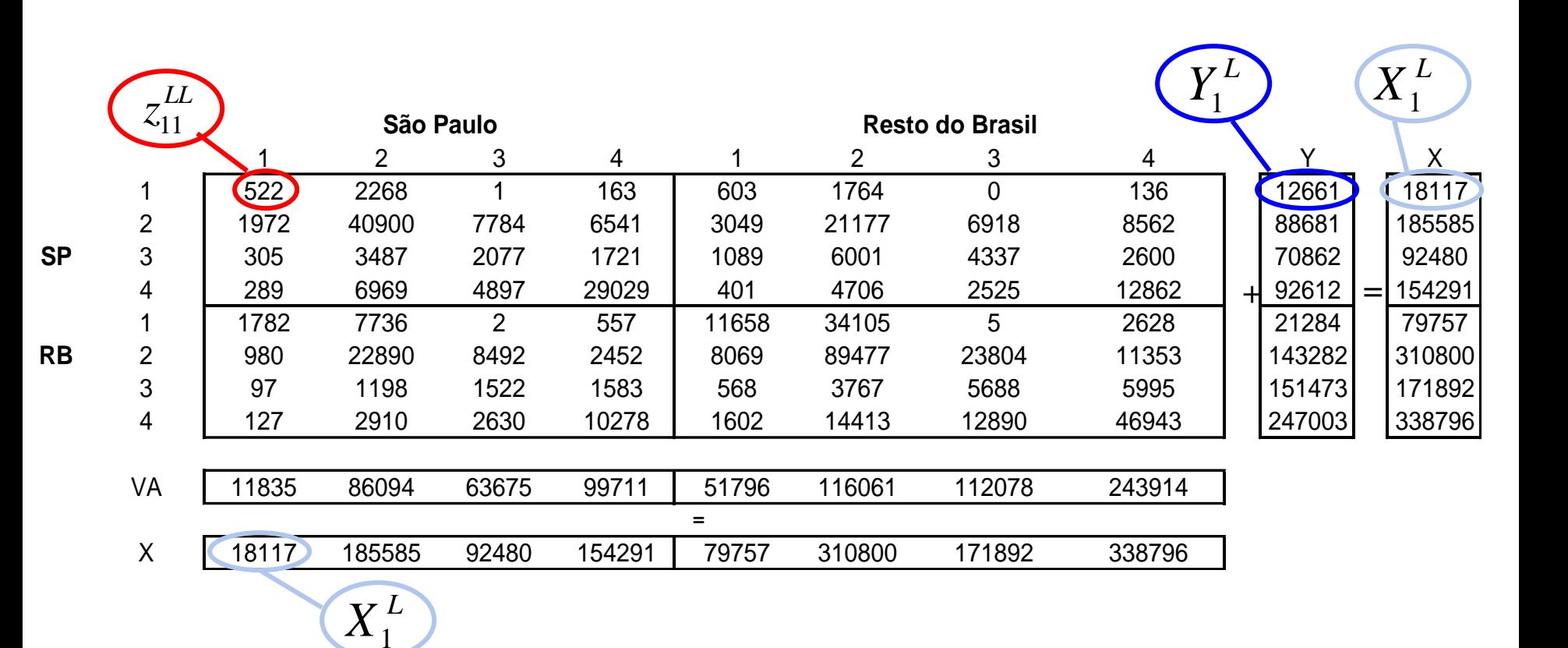

- **1** Agropecuária
- **2** indústria Transformação
- **3** Comércio, Transportes e Construção Civil
- **4** Serviços
- **VA** Valor Adicionado
- **Y** Demanda Final
- **X** Produção

## Matriz de Insumo-Produto Inter-regional São Paulo/Resto do Brasil, **coeficientes técnicos**

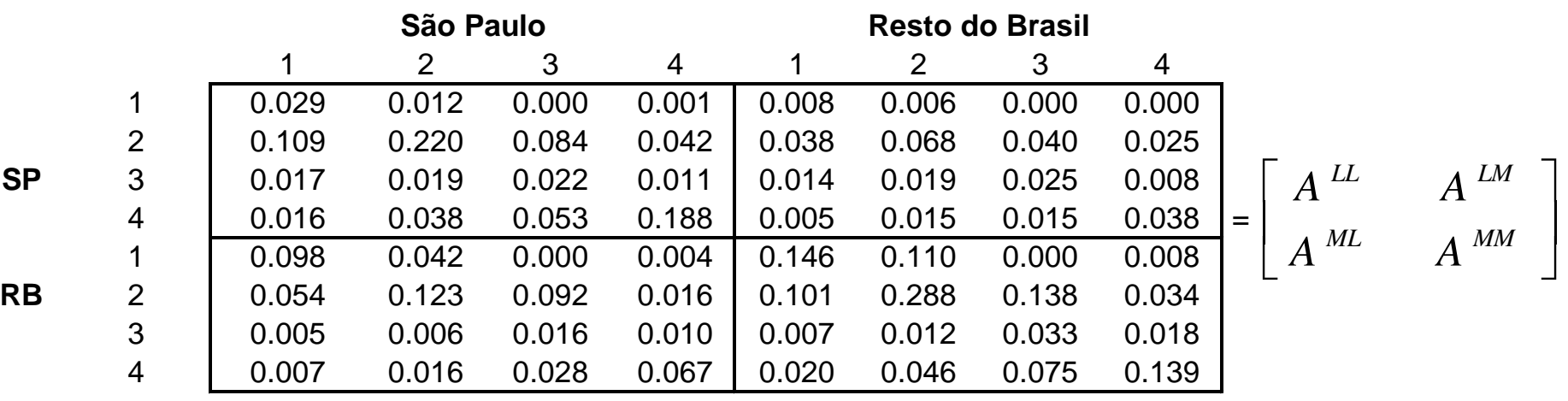

$$
a_{ij}^{LL} = \frac{z_{ij}^{LL}}{X_j^L}, \quad a_{ij}^{MM} = \frac{z_{ij}^{MM}}{X_j^M} \rightarrow \text{coefficiente de insumo regional}
$$

 $=\frac{d^2y}{d^2y}$ ,  $a_{ij}^{LM} = \frac{dy}{d^2y}$   $\rightarrow$  coeficiente de comércio inter - regional *j LM*  $LM$   $\rightarrow$   $ij$  $L$ <sup>,  $u_{ij}$ </sup> *j M L*  $ML$   $\rightarrow$   $ij$ *ij*  $X^L$ <sup>,  $\alpha_{ij}$ </sup>  $X$ *z a X z a*

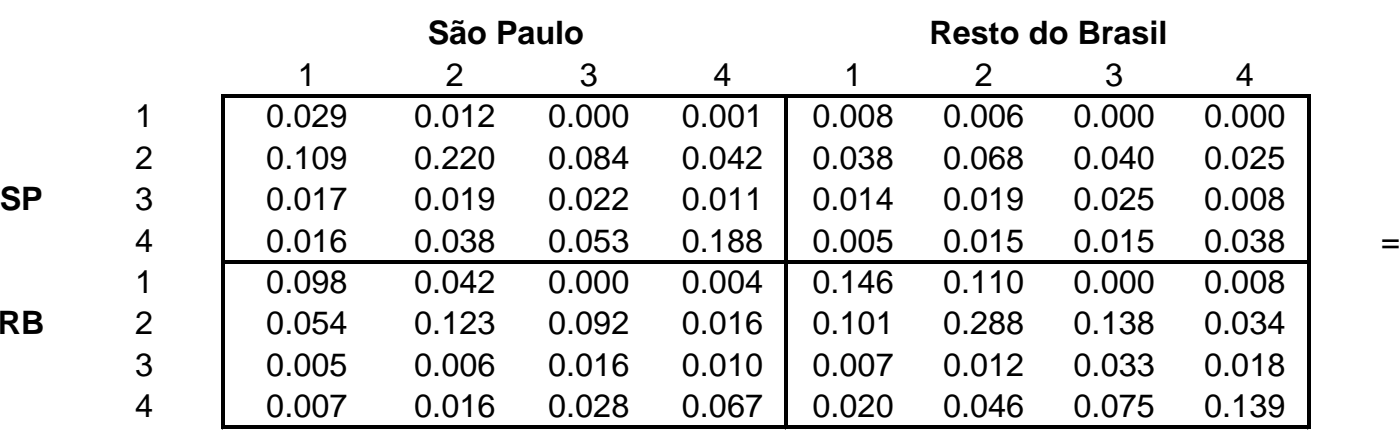

$$
= \begin{bmatrix} A^{LL} & A^{LM} \\ A^{ML} & A^{MM} \end{bmatrix}
$$

$$
X = \begin{bmatrix} X^{L} \\ X^{M} \end{bmatrix} = \begin{bmatrix} 18117 \\ 185585 \\ 92480 \\ 154291 \\ 79757 \\ 310800 \\ 171892 \\ 338796 \end{bmatrix} \qquad Y = \begin{bmatrix} Y^{L} \\ Y^{M} \end{bmatrix} = \begin{bmatrix} 12661 \\ 88681 \\ 70862 \\ 92612 \\ 21284 \\ 143282 \\ 151473 \\ 247003 \end{bmatrix}
$$

$$
X = (I - A)^{-1}Y
$$

$$
X = B.Y
$$

$$
B = \begin{bmatrix} B^{LL} & B^{LM} \\ B^{ML} & B^{MM} \end{bmatrix}
$$

$$
B=\begin{bmatrix} B^{LL} & B^{LM} \\ B^{ML} & B^{MM} \end{bmatrix}
$$

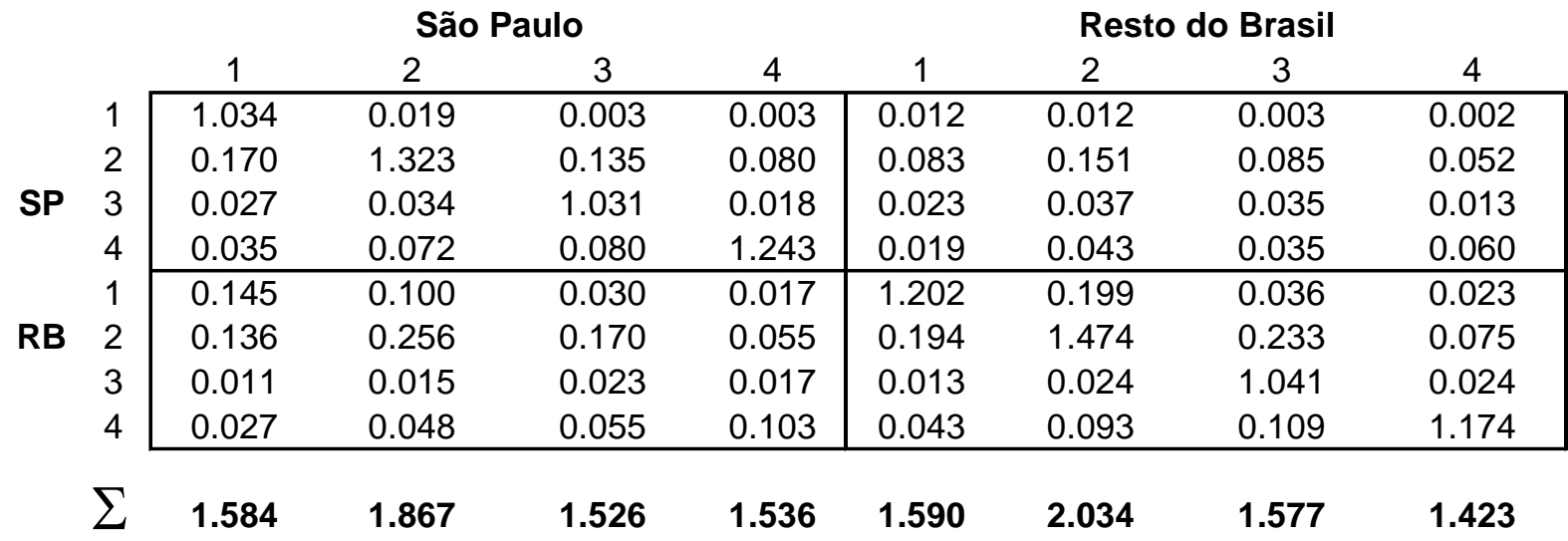

$$
Y_N = Y + DY \Longrightarrow X_N = BX_N
$$

**Acréscimo de R\$ 100 milhões nas vendas para demanda final da indústria em São Paulo**

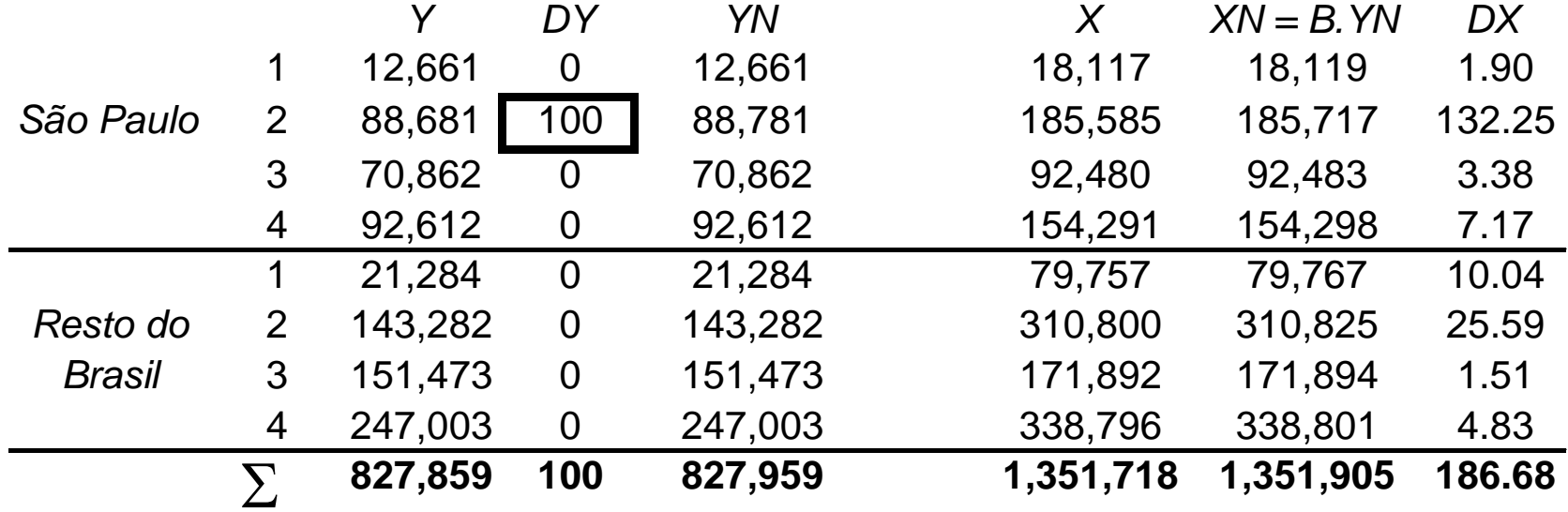

Multiplicador (Indústria, SP) =  $DX/DN = 186.68/100 = 1.867$ 

**Efeito no nível de atividade da economia de um acréscimo de R\$ 100 milhões nas vendas para demanda final da indústria (2) em São Paulo**

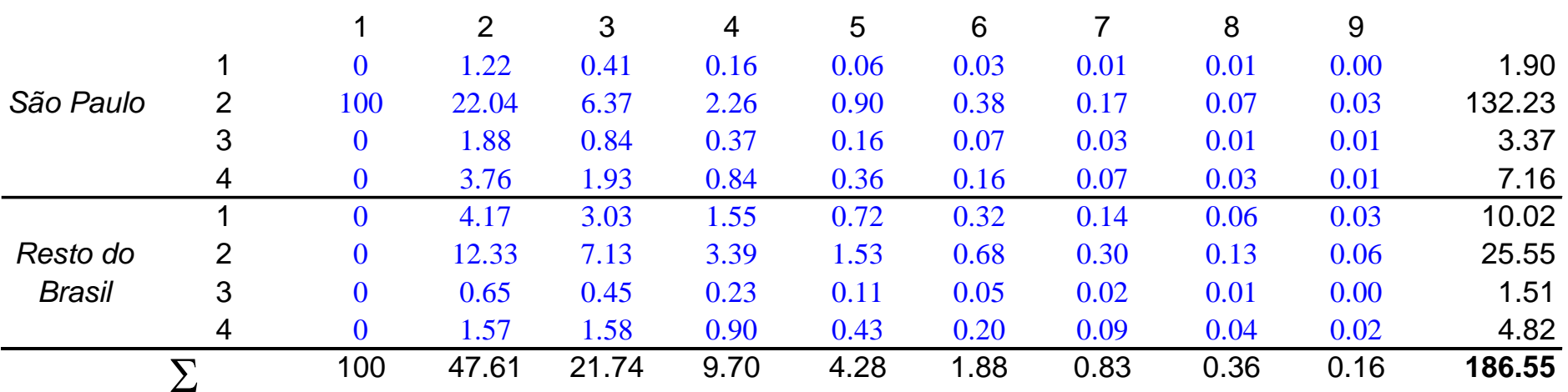

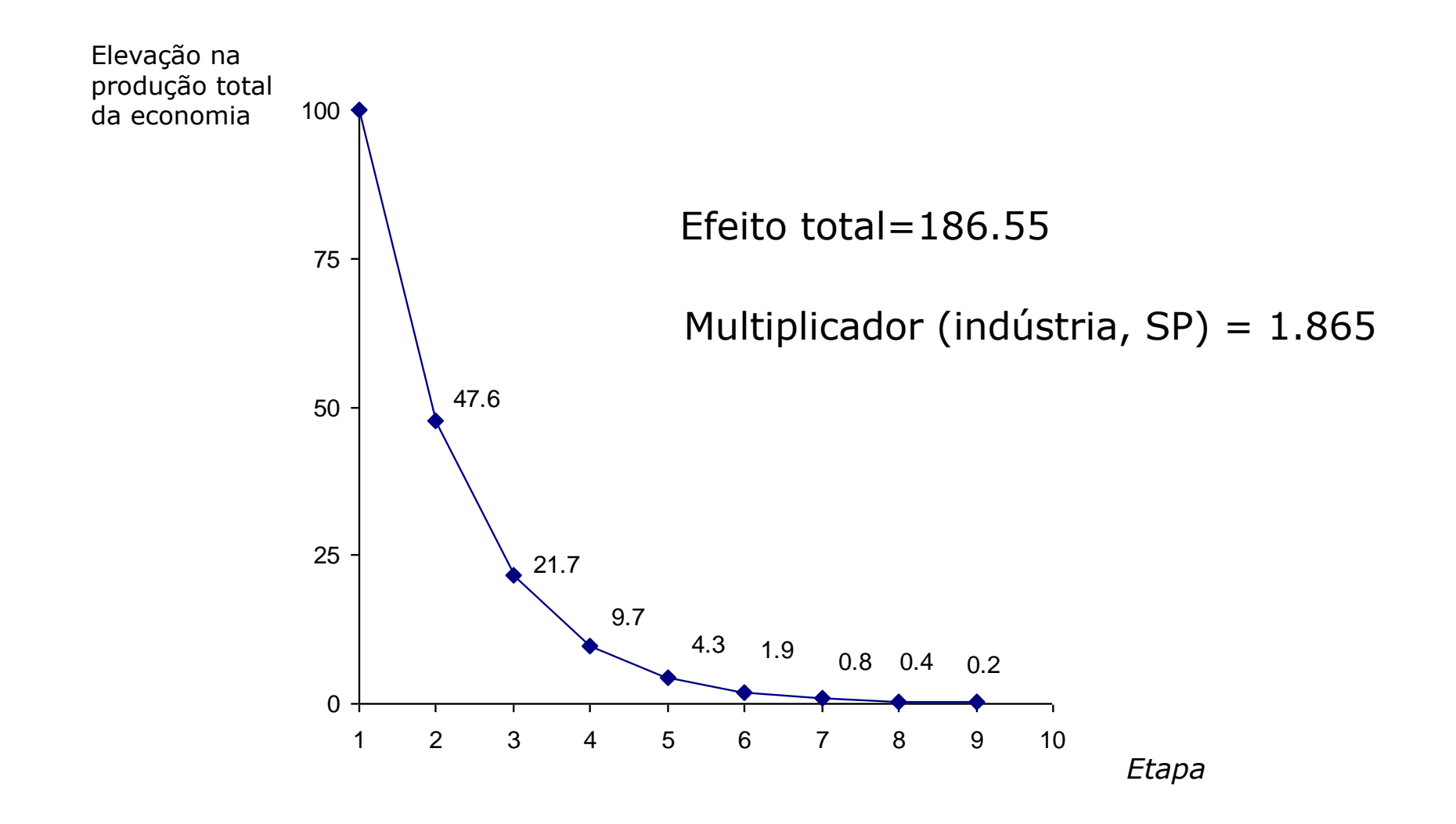

**Efeito no nível de atividade da economia de um acréscimo de R\$ 100 milhões nas vendas para demanda final da indústria (2) em São Paulo**

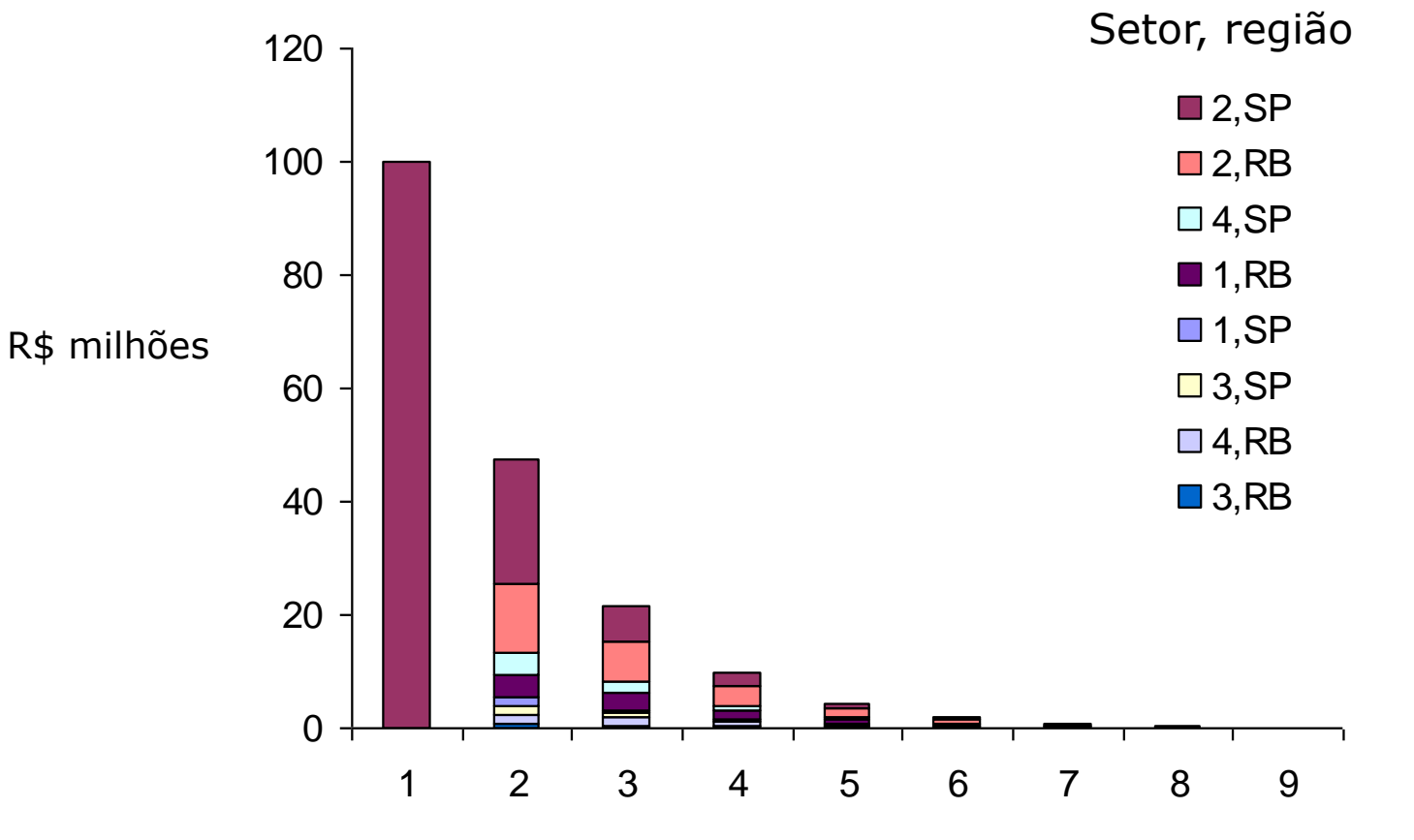

*Etapa de gasto*
**Efeito no nível de atividade da economia de um acréscimo de R\$ 100 milhões nas vendas para demanda final da indústria em São Paulo**

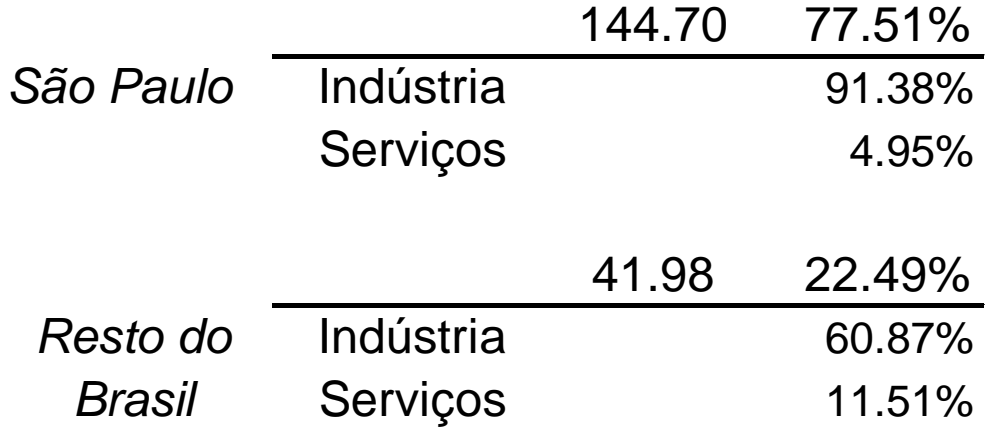

## Modelo inter-regional

## **Decomposição dos multiplicadores**

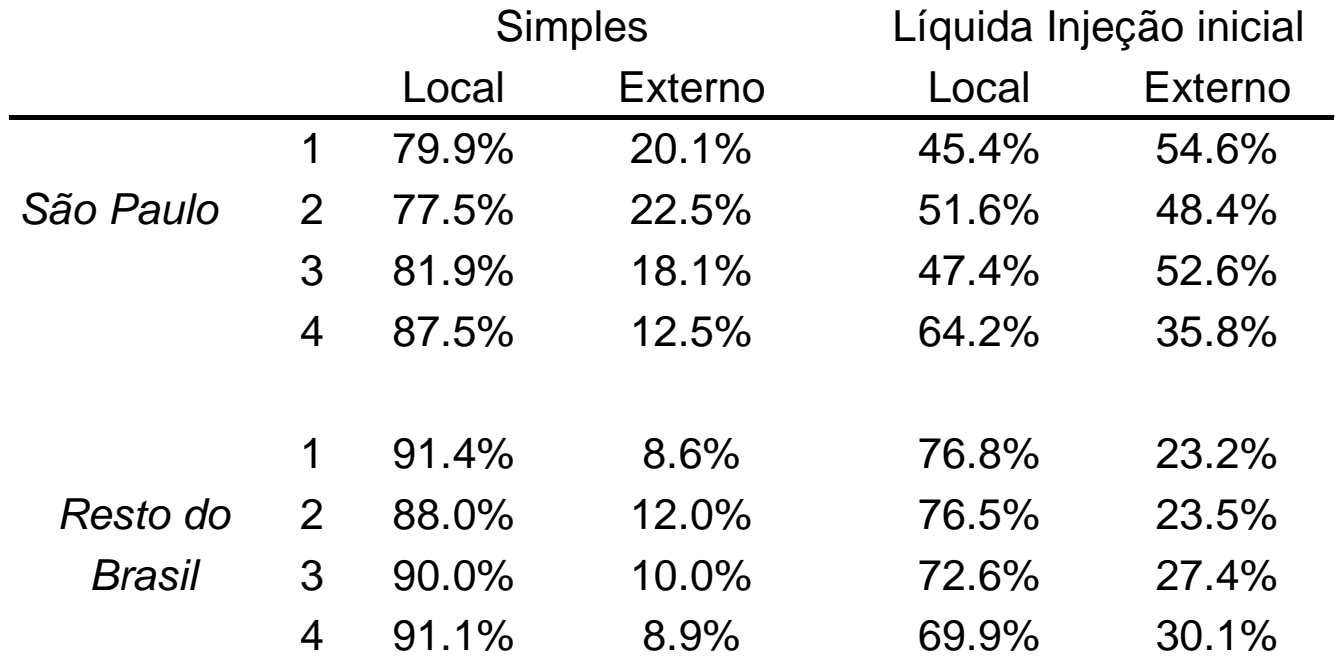

## **Multiplicadores Simples da Produção Estado de São Paulo - 1996**

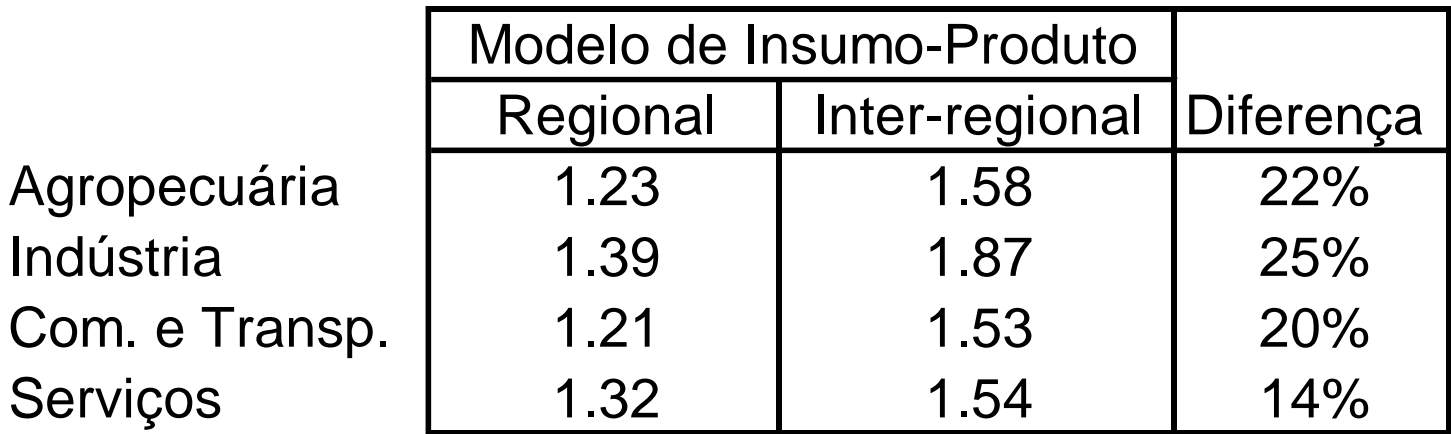